# TeSys® U Variabili di comunicazione Manuale utente

03/2009

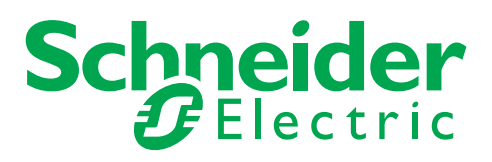

1744082

Schneider Electric non assume responsabilità per qualunque errore eventualmente contenuto in questo documento. Gli utenti possono inviarci commenti e suggerimenti per migliorare o correggere questa pubblicazione.

È vietata la riproduzione totale o parziale del presente documento in qualunque forma o con qualunque mezzo, elettronico o meccanico, inclusa la fotocopiatura, senza esplicito consenso scritto di Schneider Electric.

Durante l'installazione e l'uso di questo prodotto è necessario rispettare tutte le normative locali, nazionali o internazionali in materia di sicurezza. Per motivi di sicurezza e per assicurare la conformità ai dati di sistema documentati, la riparazione dei componenti deve essere effettuata solo dal costruttore.

Quando i dispositivi sono utilizzati per applicazioni con requisiti tecnici di sicurezza, seguire le istruzioni appropriate.

Un utilizzo non corretto del software Schneider Electric (o di altro software approvato) con prodotti hardware Schneider Electric può costituire un rischio per l'incolumità personale o provocare danni alle apparecchiature.

La mancata osservanza di queste informazioni può causare danni alle persone o alle apparecchiature. © 2009 Schneider Electric. Tutti i diritti riservati.

# **Indice**

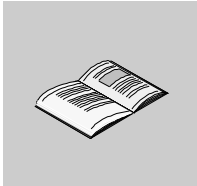

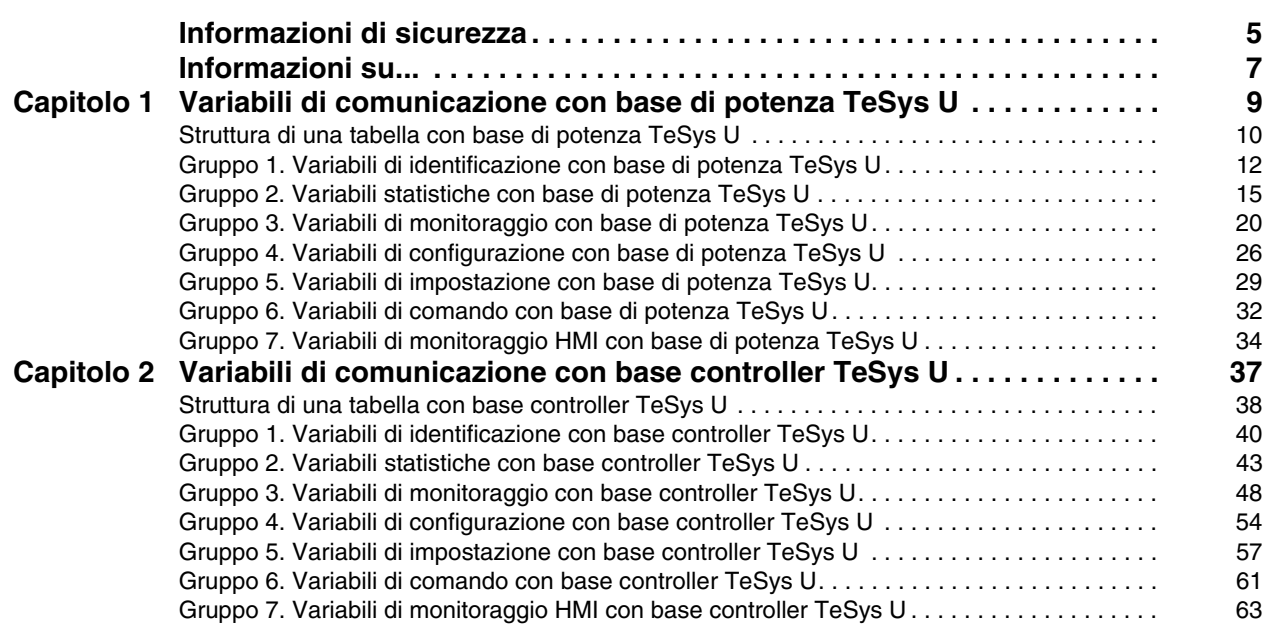

# <span id="page-4-0"></span>**Informazioni di sicurezza**

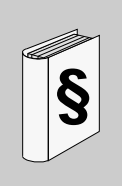

### **Informazioni importanti**

#### **AVVISO**

Leggere attentamente queste istruzioni e osservare l'apparecchiatura per familiarizzare con i suoi componenti prima di procedere ad attività di installazione, uso o manutenzione. I seguenti messaggi speciali possono comparire in diverse parti della documentazione oppure sull'apparecchiatura per segnalare rischi o per richiamare l'attenzione su informazioni che chiariscono o semplificano una procedura.

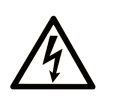

L'aggiunta di questo simbolo a un'etichetta di Pericolo o Avvertenza relativa alla sicurezza indica che esiste un rischio da shock elettrico che può causare lesioni personali se non vengono rispettate le istruzioni.

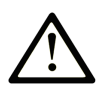

Questo simbolo indica un possibile pericolo. È utilizzato per segnalare all'utente potenziali rischi di lesioni personali. Rispettare i messaggi di sicurezza evidenziati da questo simbolo per evitare da lesioni o rischi all'incolumità personale.

#### **PERICOLO** Δ

PERICOLO indica una condizione immediata di pericolo, la quale, se non evitata, può causare seri rischi all'incolumità personale o gravi lesioni.

# **A ATTENZIONE**

ATTENZIONE indica una situazione di potenziale rischio che, se non evitata, può provocare morte o gravi infortuni.

# A AVVERTENZA

AVVERTENZA indica una situazione di potenziale rischio, che, se non evitata, può provocare infortuni di lieve entità.

# **AVVERTENZA**

AVVERTENZA, senza il simbolo di allarme di sicurezza, indica una situazione di potenziale rischio che, se non evitata, può provocare danni alle apparecchiature.

### **NOTA**

Manutenzione, riparazione, installazione e uso delle apparecchiature elettriche si devono affidare solo a personale qualificato. Schneider Electric non si assume alcuna responsabilità per qualsiasi conseguenza derivante dall'uso di questi prodotti.

Il personale qualificato possiede capacità e conoscenze relative alla struttura, al funzionamento e all'installazione di apparecchiature elettriche e ha ricevuto una formazione in materia di sicurezza che gli consente di riconoscere ed evitare i rischi del caso.

# <span id="page-6-0"></span>**Informazioni su...**

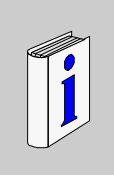

### **In breve**

#### **Scopo del documento**

Questo manuale descrive le variabili di comunicazione degli avviatori motore TeSys U.

Le variabili di comunicazione sono raggruppate in base ai criteri esposti di seguito:

- Variabili di identificazione
- Variabili statistiche
- Variabili di monitoraggio
- Variabili di configurazione
- Variabili di impostazione
- Variabili di comando
- Variabili HMI

Ogni variabile viene descritta singolarmente (definizione, campo di valori, valore predefinito, ecc.) e l'indirizzo della variabile viene fornito per ogni protocollo disponibile.

Le variabili di comunicazione sono legate a:

- una base di potenza (LUB••, LU2B••, LUS••, LU2S••) oppure
- una base controller (LUTM••)

Di seguito si elencano i protocolli disponibili e i moduli di comunicazione TeSys U abbinati:

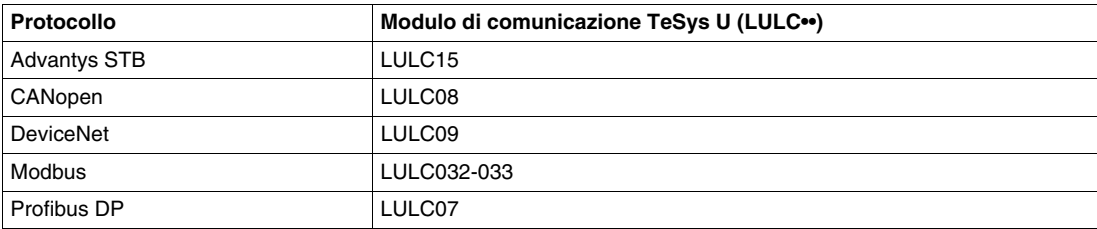

#### **Nota di validità**

Questo manuale si deve utilizzare insieme alla documentazione specifica fornita con i moduli di comunicazione che formano parte dell'avviatore motore. Per configurare hardware e software fare riferimento a questi documenti specifici.

### **Documenti correlati**

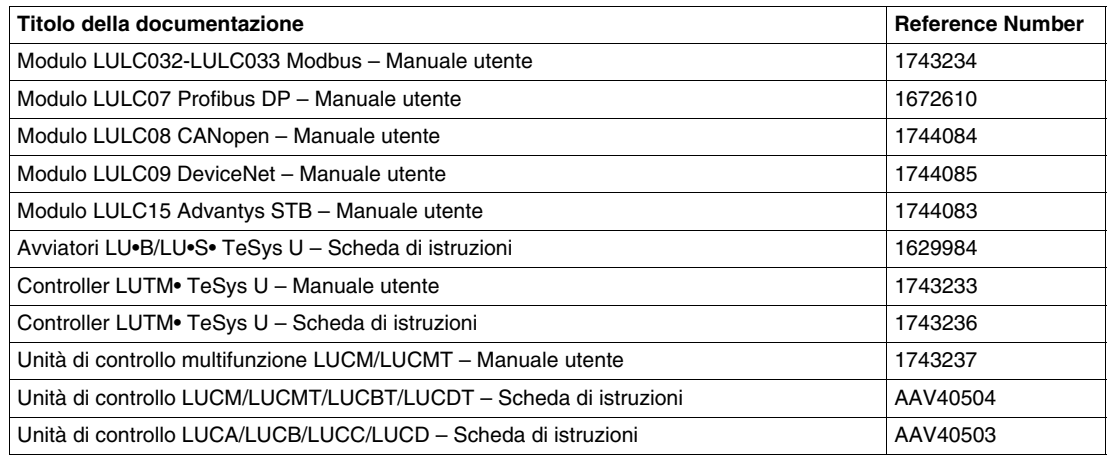

E' possibile scaricare queste pubblicazioni e tutte le altre informazioni tecniche dal sito www.schneiderelectric.com.

### **Commenti utente**

Inviare eventuali commenti all'indirzzo e-mail techcomm@schneider-electric.com.

# <span id="page-8-0"></span>**Variabili di comunicazione con base di potenza TeSys U**

### **Introduzione**

Le variabili di comunicazione sono elencate in tabelle. Ogni variabile appartiene a un gruppo (identificazione, statistiche o monitoraggio) e si associa a una base di potenza cui è collegata un'unità di controllo.

Basi di potenza TeSys U associabili:

- LUB••
- LU2B••
- LUS••
- LU2S••

### **Contenuto di questo capitolo**

Questo capitolo contiene le seguenti sottosezioni:

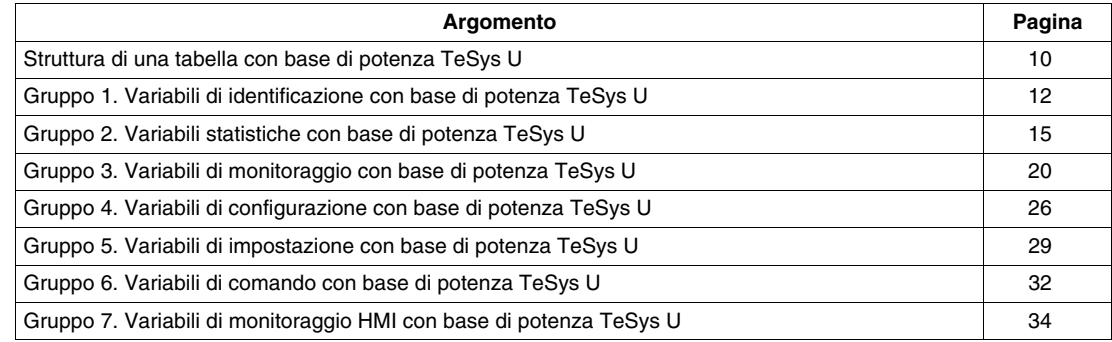

### <span id="page-9-1"></span><span id="page-9-0"></span>**Struttura di una tabella con base di potenza TeSys U**

#### **Formato delle tabelle (colonne 1-6)**

Le variabili sono descritte in tabelle a sei colonne (da sinistra a destra):

- **1.** Indirizzi dei protocolli
- **2.** Tipi di oggetto
- **3.** Descrizione / Valori possibili
- **4.** Unità di controllo: LUCA
- **5.** Unità di controllo: LUCB, LUCC, LUCD
- **6.** Unità di controllo: LUCM

### **Colonna 1: Indirizzi dei protocolli**

Indirizzi logici dei protocolli per ciascuna variabile di comunicazione:

- **Registro** (formato decimale)
	- $\rightarrow$  Modbus, con indirizzamento diretto.
	- $\rightarrow$  Advantys STB, con indirizzamento PKW.
	- $\rightarrow$  Profibus DP, con scambio ciclico PKW o DP V1. Per la lettura/scrittura dati aciclici in Profibus DP V1 l'indirizzamento avviene a singoli blocchi.
	- Per ulteriori informazioni vedere *Modulo di comunicazione LULC07 Profibus DP Manuale d'uso*.
- **Indice CANopen** (formato indice : sottoindice) con indirizzamento diretto o tramite PKW.
- **Percorso DeviceNet** (formato Classe : istanza : attributo) con indirizzamento diretto o tramite PKW.

### **NOTA:**

- Gli oggetti CANopen mappabili sono identificati dalla presenza del carattere **"M"** accanto all'indirizzo.
- I registri contrassegnati da una **"P"** indicano i parametri Profibus automaticamente trasmessi dal master sulla connessione di rete, se non si privilegia la configurazione locale (ovvero bit 601.7 = 0).

Esempio con la variabile 80:

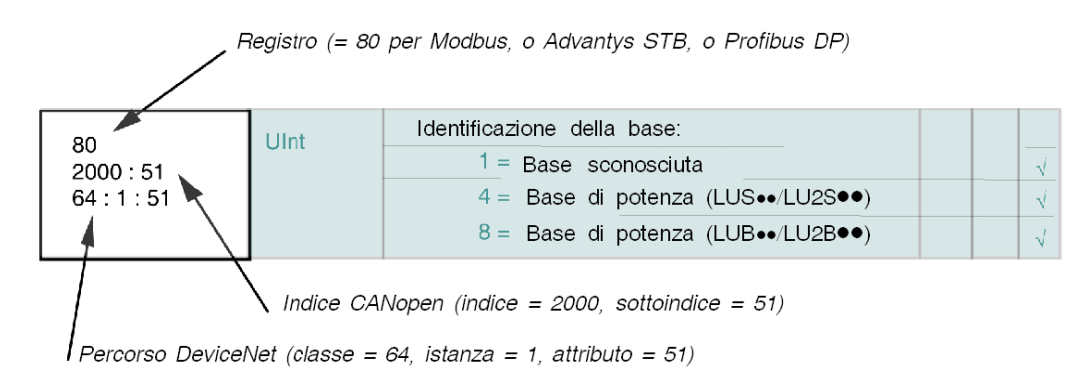

#### **Colonna 2: Tipi di oggetto**

Tipo di oggetto:

- **Int**: signed integer che usa un registro (16 bit)
- **UInt**: unsigned integer che usa un registro (16 bit)
- **Parola**: serie di 16 bit.

Esempio con la variabile 80:

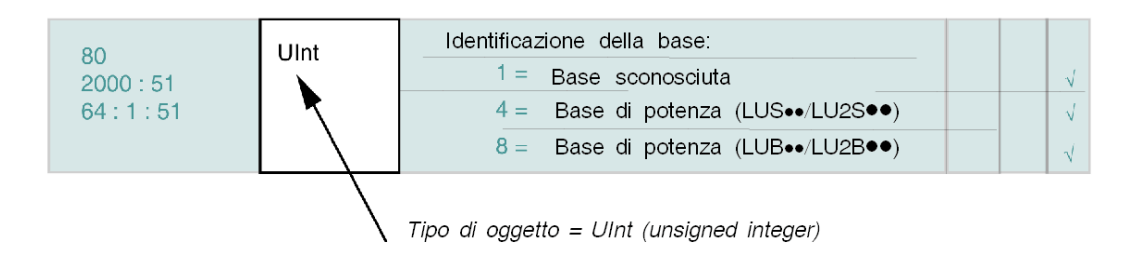

### **Colonna 3: Descrizione / Valori**

La descrizione del registro può comprendere:

- campi di valori,
- valore predefinito.
- valori minimo / massimo.

Esempio con la variabile 80:

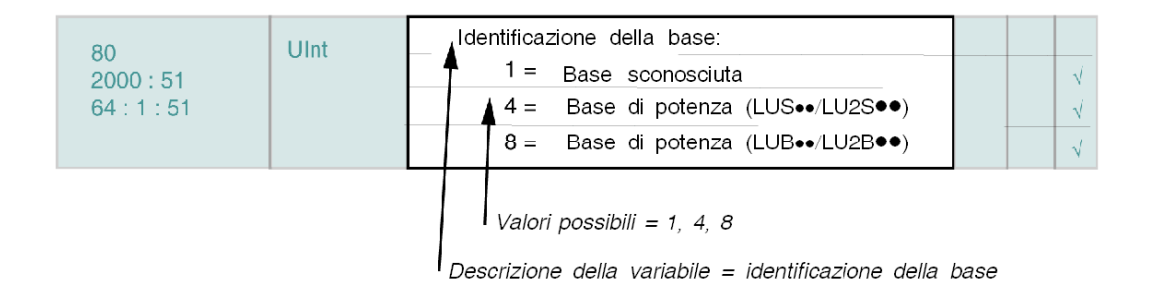

### **Colonne da 4 a 6: Unità di controllo**

Si possono usare tre tipi di unità di controllo:

- Colonna 4: Standard (LUCA••)
- Colonna 5: Avanzata (LUCB••, LUCC••, LUCD••)
- Colonna 6: Multifunzione (LUCM••).

Le caratteristiche e le funzioni supportate dalle varie unità di controllo sono contrassegnate da un segno di spunta. Diversamente la cella corrispondente all'unità è vuota.

Esempio con la variabile 80:

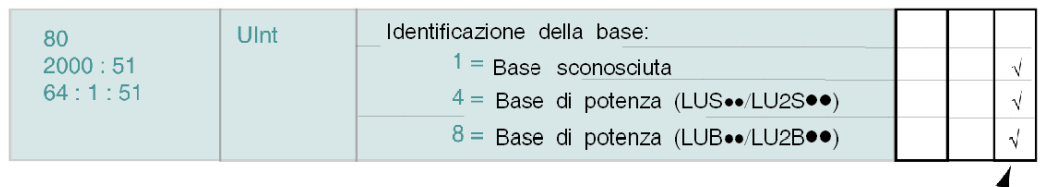

Questa variabile è supportata solo da una unità di controllo multifunzione (LUCM··)

# <span id="page-11-1"></span><span id="page-11-0"></span>**Gruppo 1. Variabili di identificazione con base di potenza TeSys U**

### **Variabili di identificazione**

Di seguito si descrivono le **variabili di identificazione del gruppo 1**.

- I registri di identificazione si dividono in sottogruppi:
- Identificazione del modulo
- Identificazione dell'unità di controllo
- Identificazione della base
- Campo di corrente

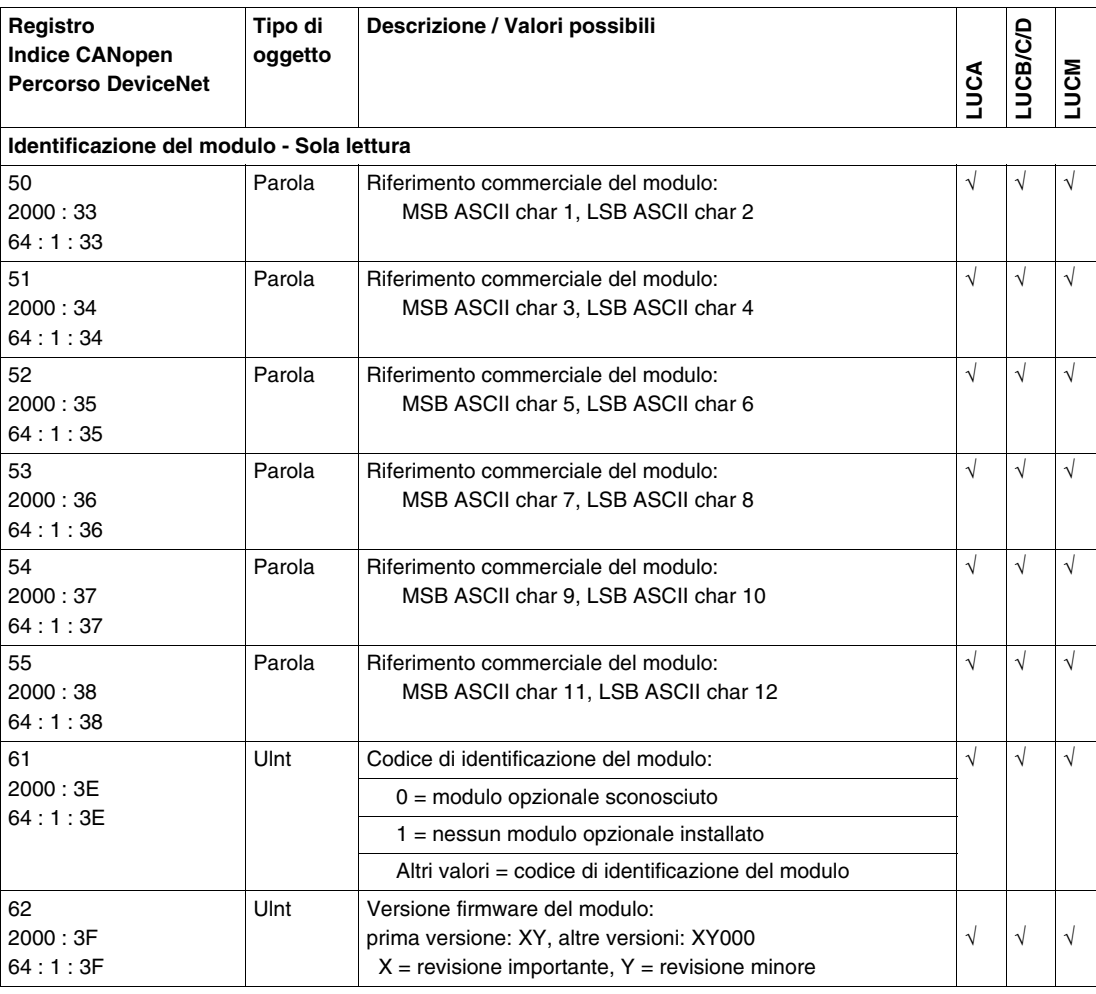

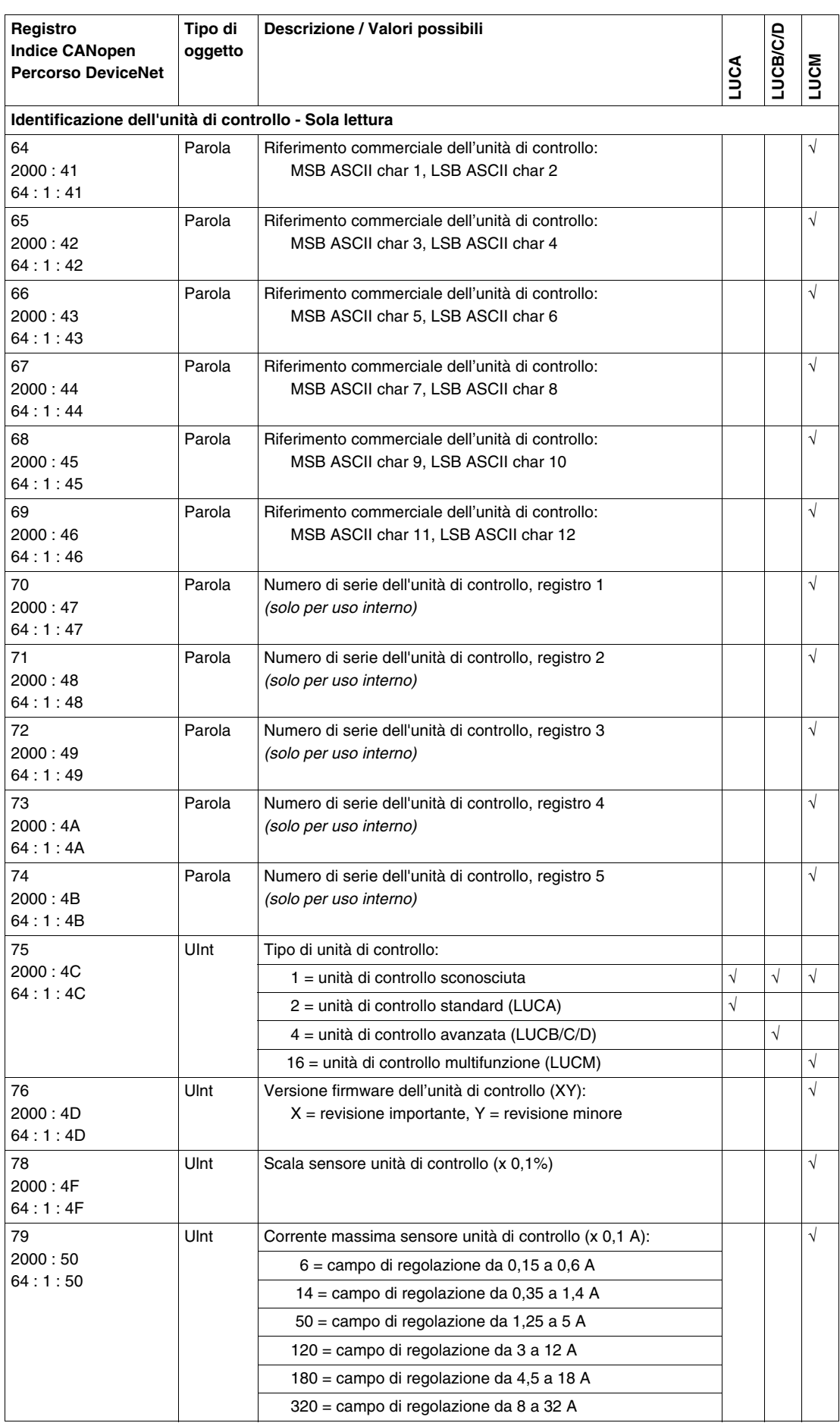

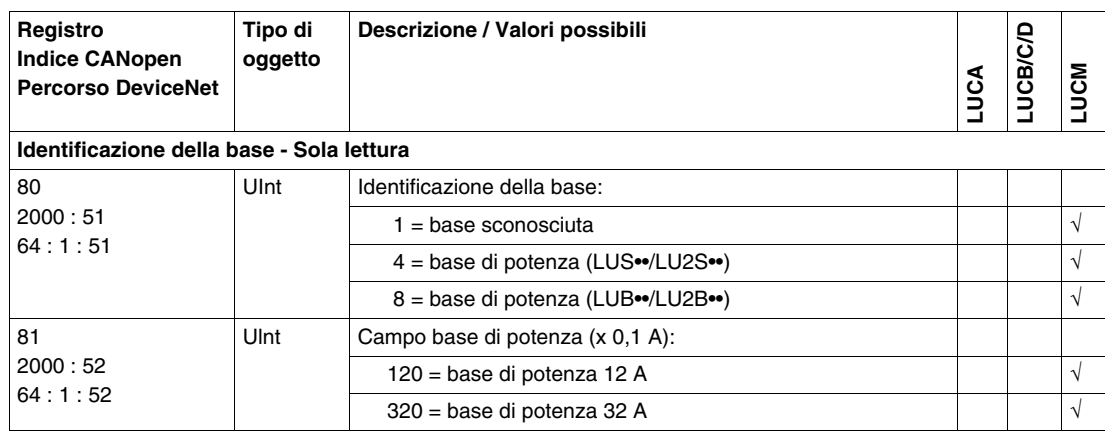

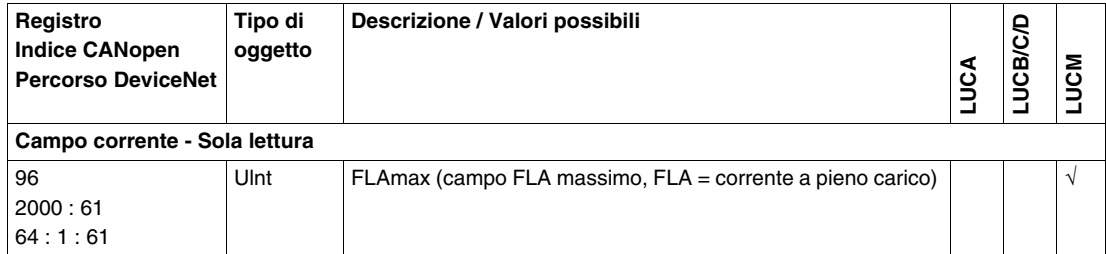

### <span id="page-14-1"></span><span id="page-14-0"></span>**Gruppo 2. Variabili statistiche con base di potenza TeSys U**

### **Variabili statistiche**

Di seguito si descrivono le **variabili statistiche del gruppo 2**.

- I registri statistici si dividono in sottogruppi:
- Statistiche globali
- Statistiche ultimo disinnesto
- Statistiche disinnesto N-1
- Statistiche disinnesto N-2
- Statistiche disinnesto N-3
- Statistiche disinnesto N-4

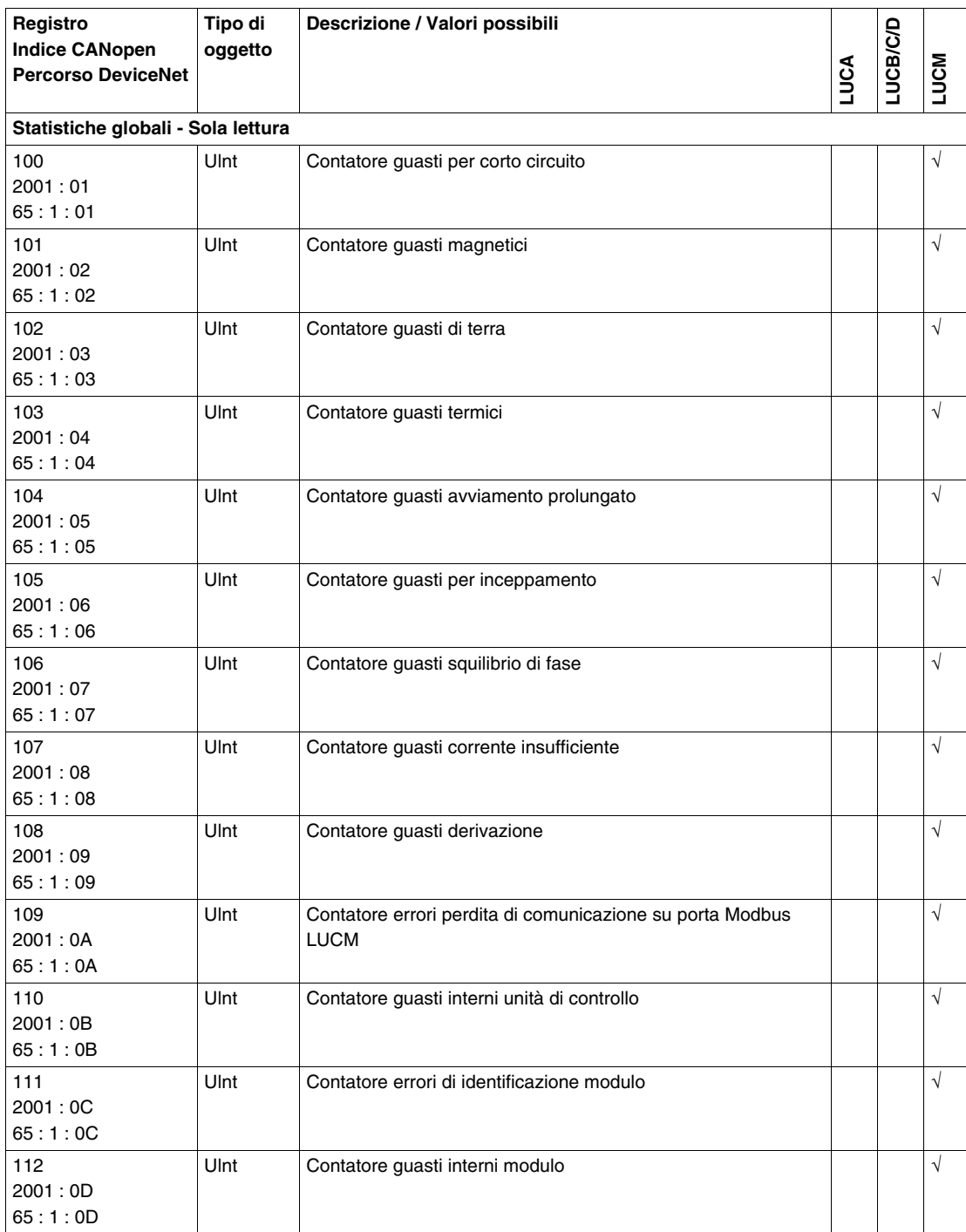

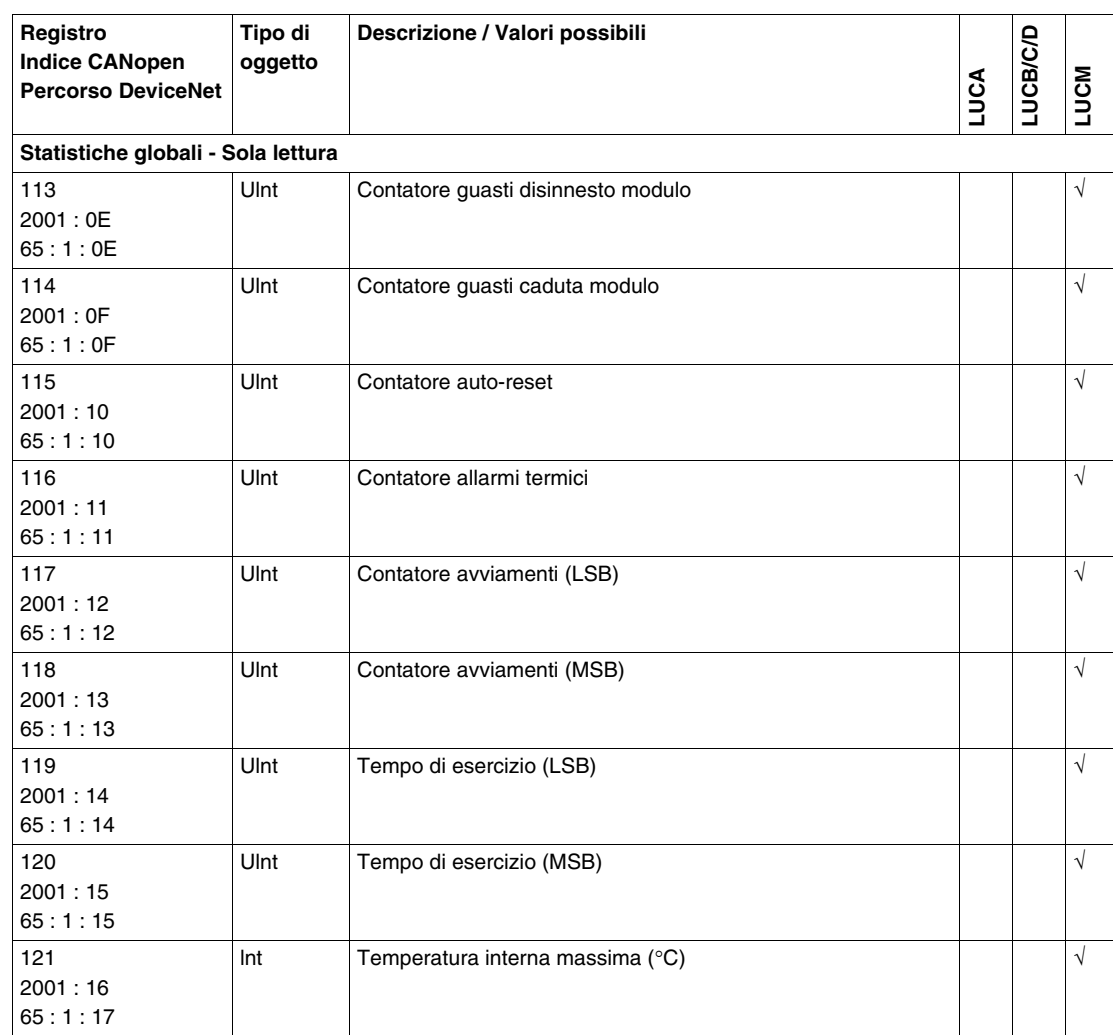

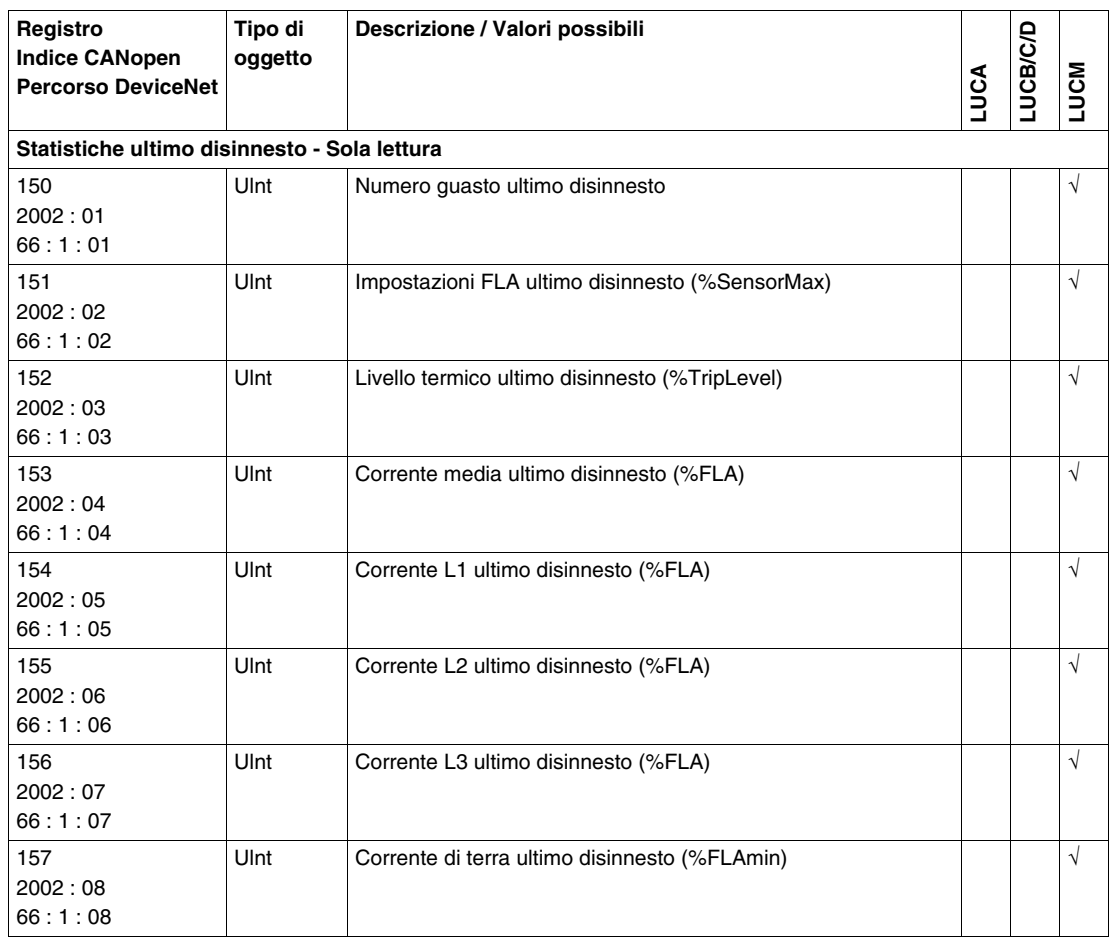

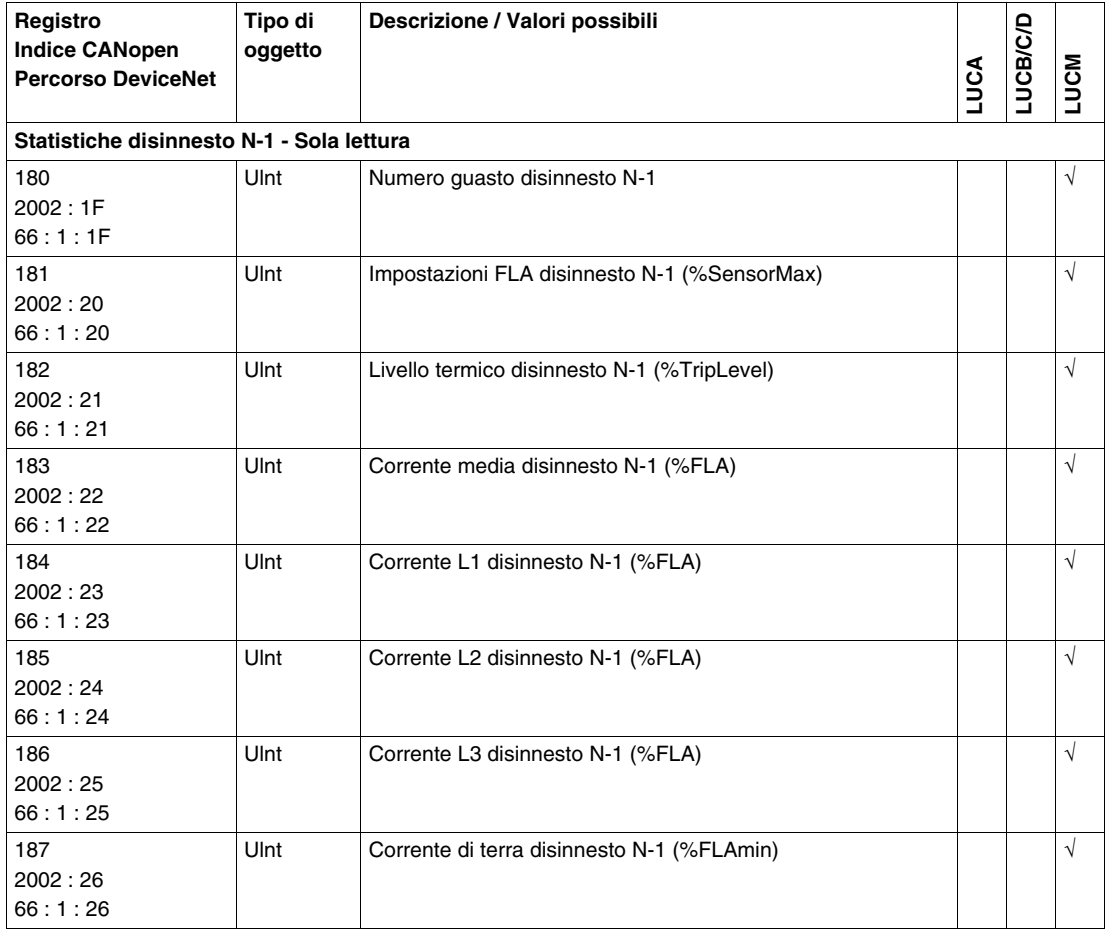

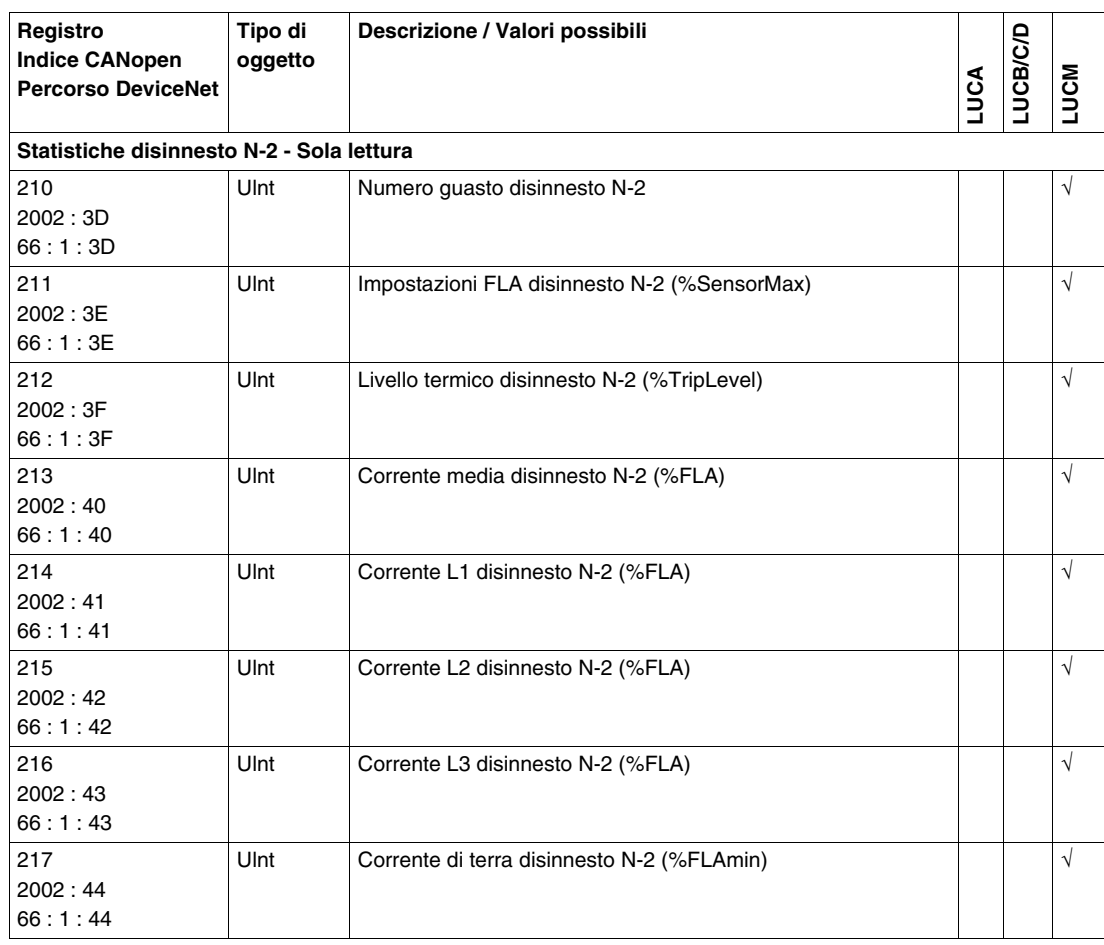

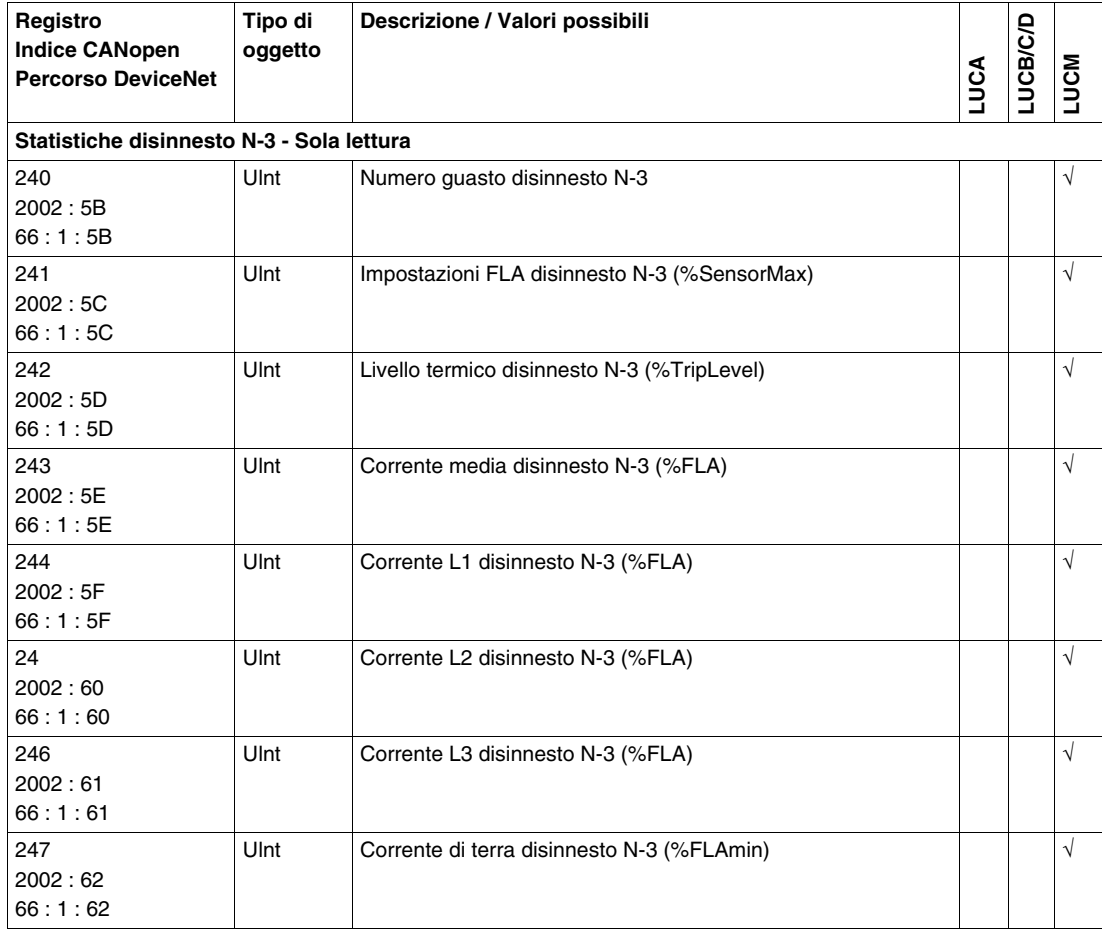

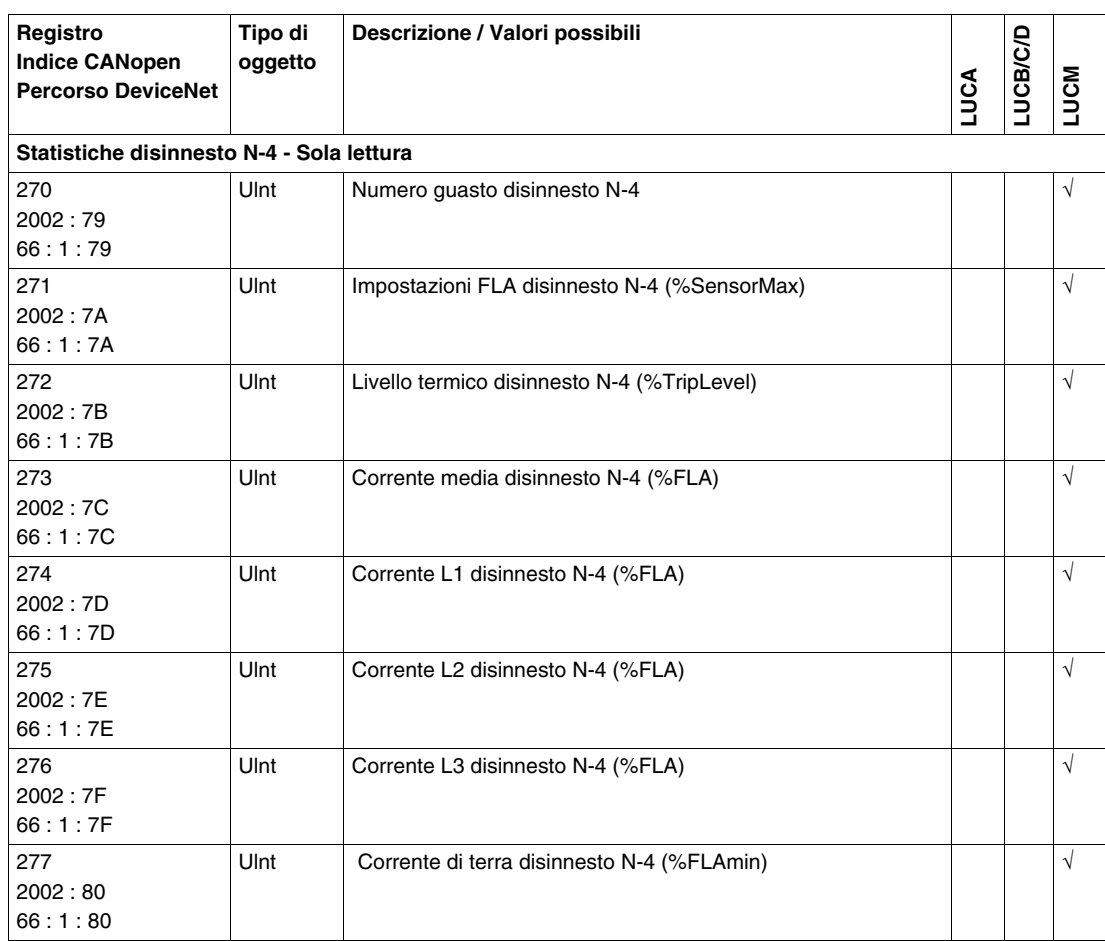

# <span id="page-19-1"></span><span id="page-19-0"></span>**Gruppo 3. Variabili di monitoraggio con base di potenza TeSys U**

### **Variabili di monitoraggio**

Di seguito si descrivono le **variabili di monitoraggio del gruppo 3**.

- I registri di monitoraggio si dividono in sottogruppi:
- Monitoraggio dei guasti
- Monitoraggio dello stato
- Monitoraggio dello stato del modulo di comunicazione
- Monitoraggio degli allarmi
- Monitoraggio delle misurazioni

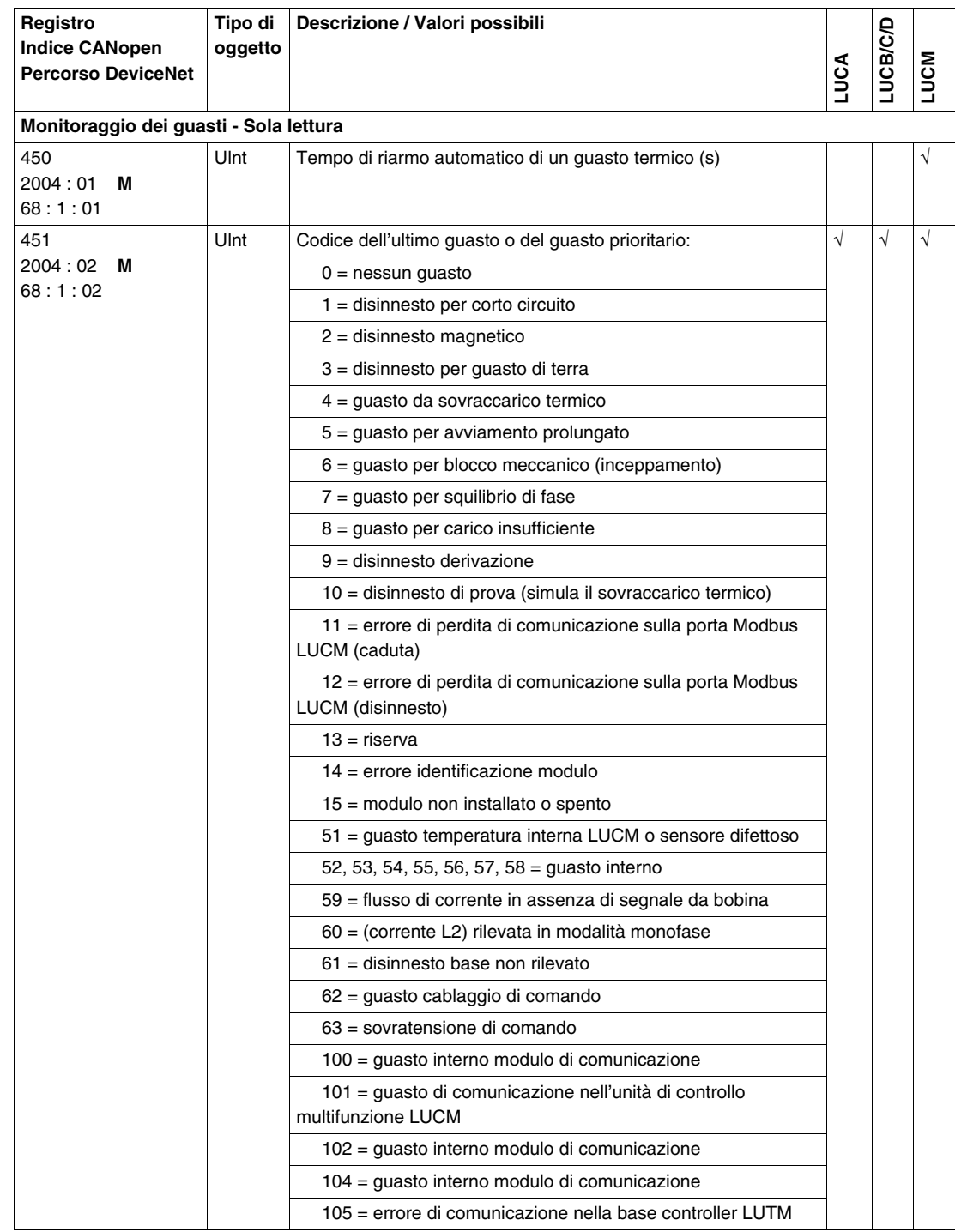

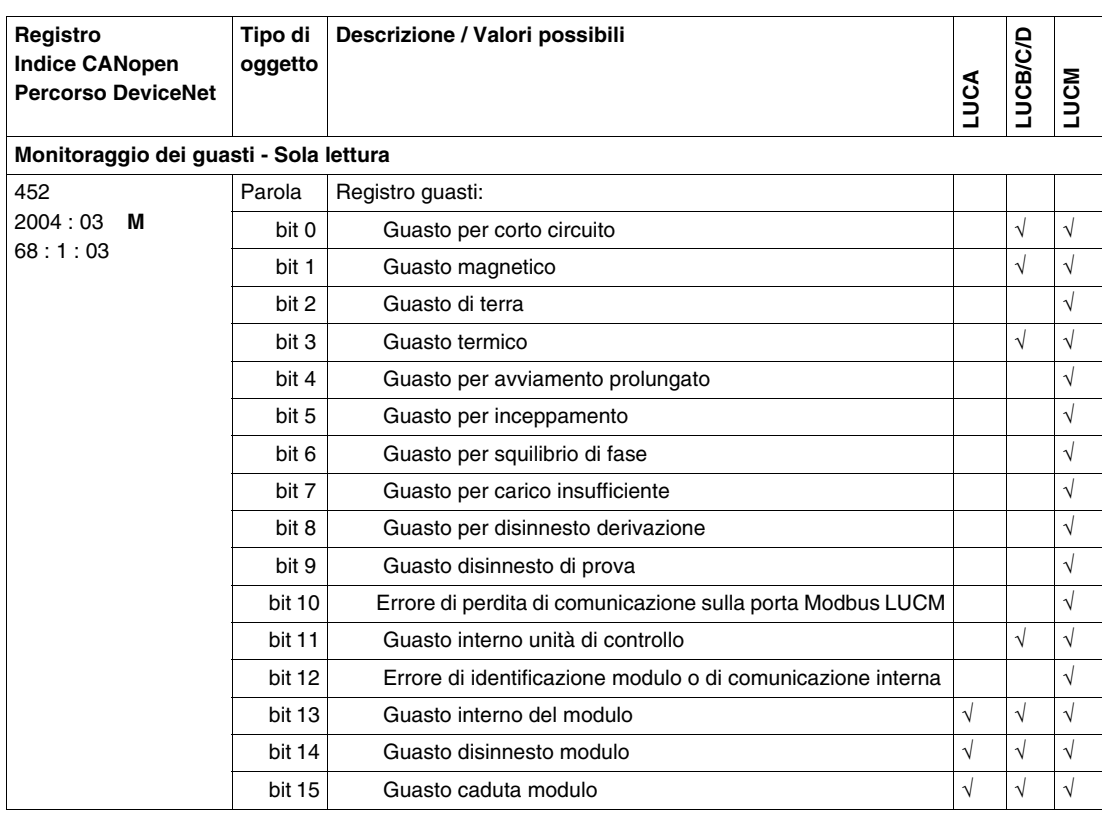

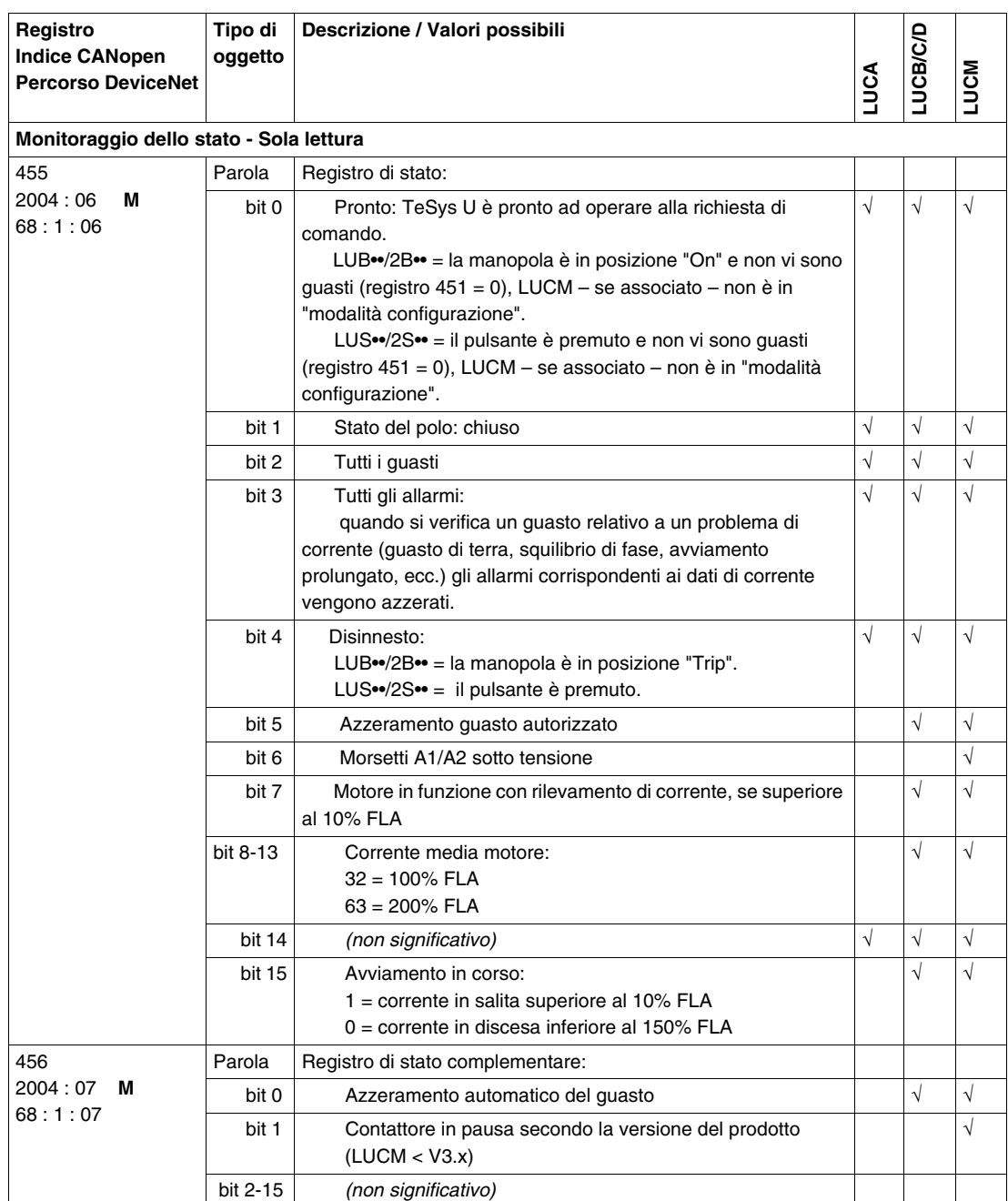

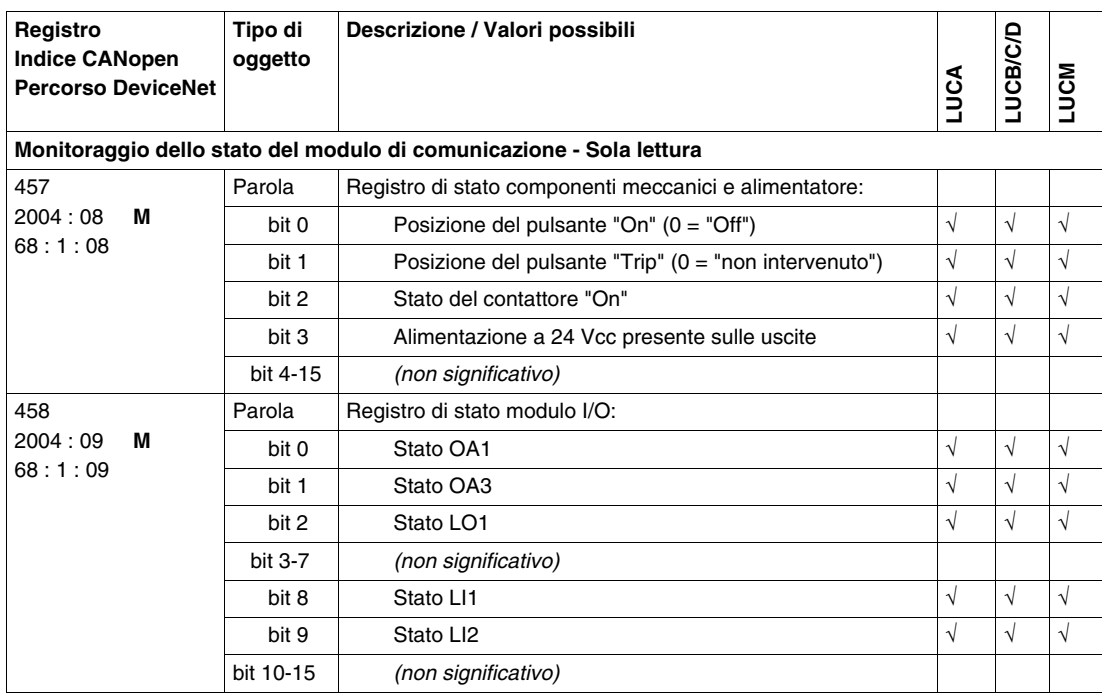

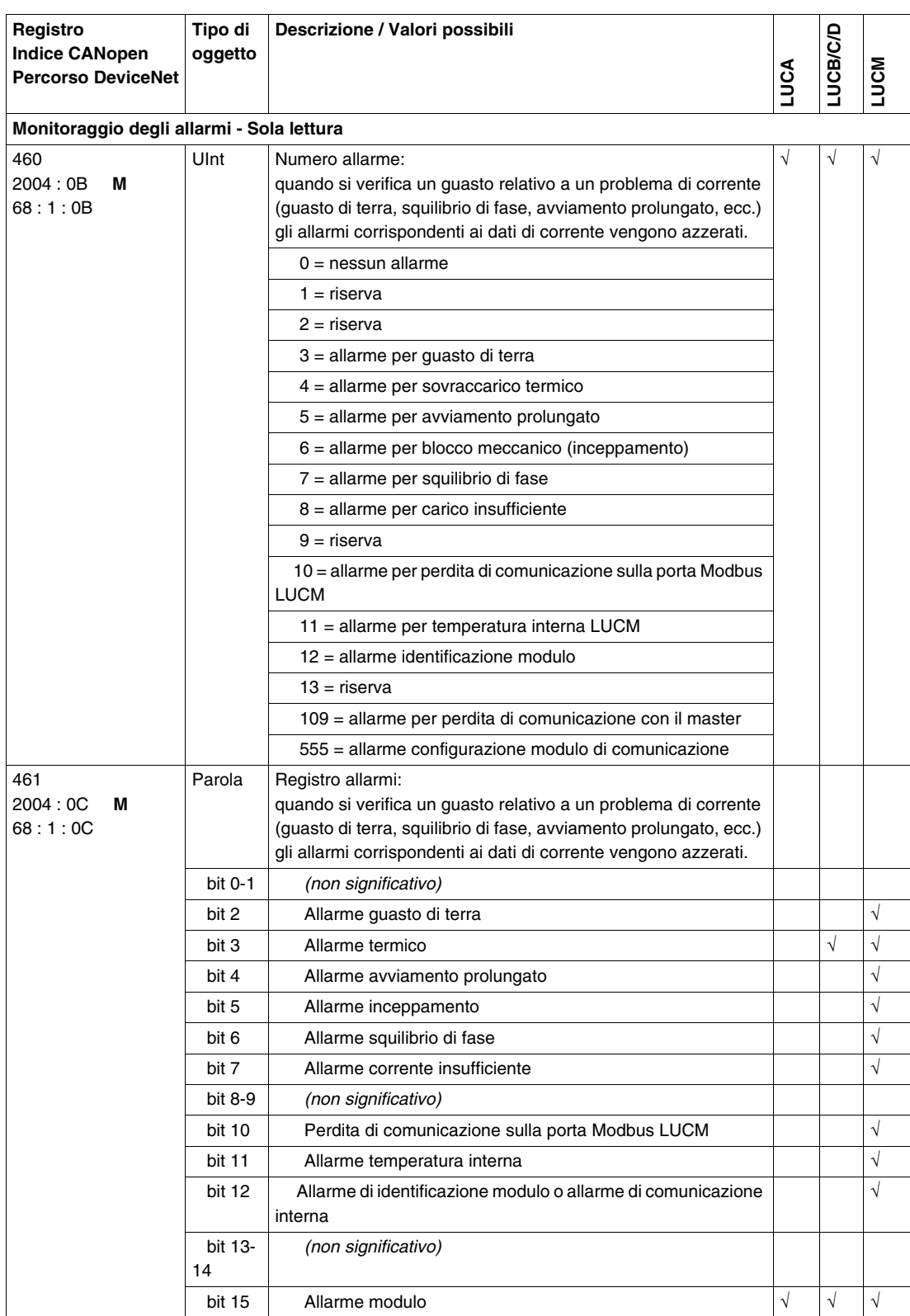

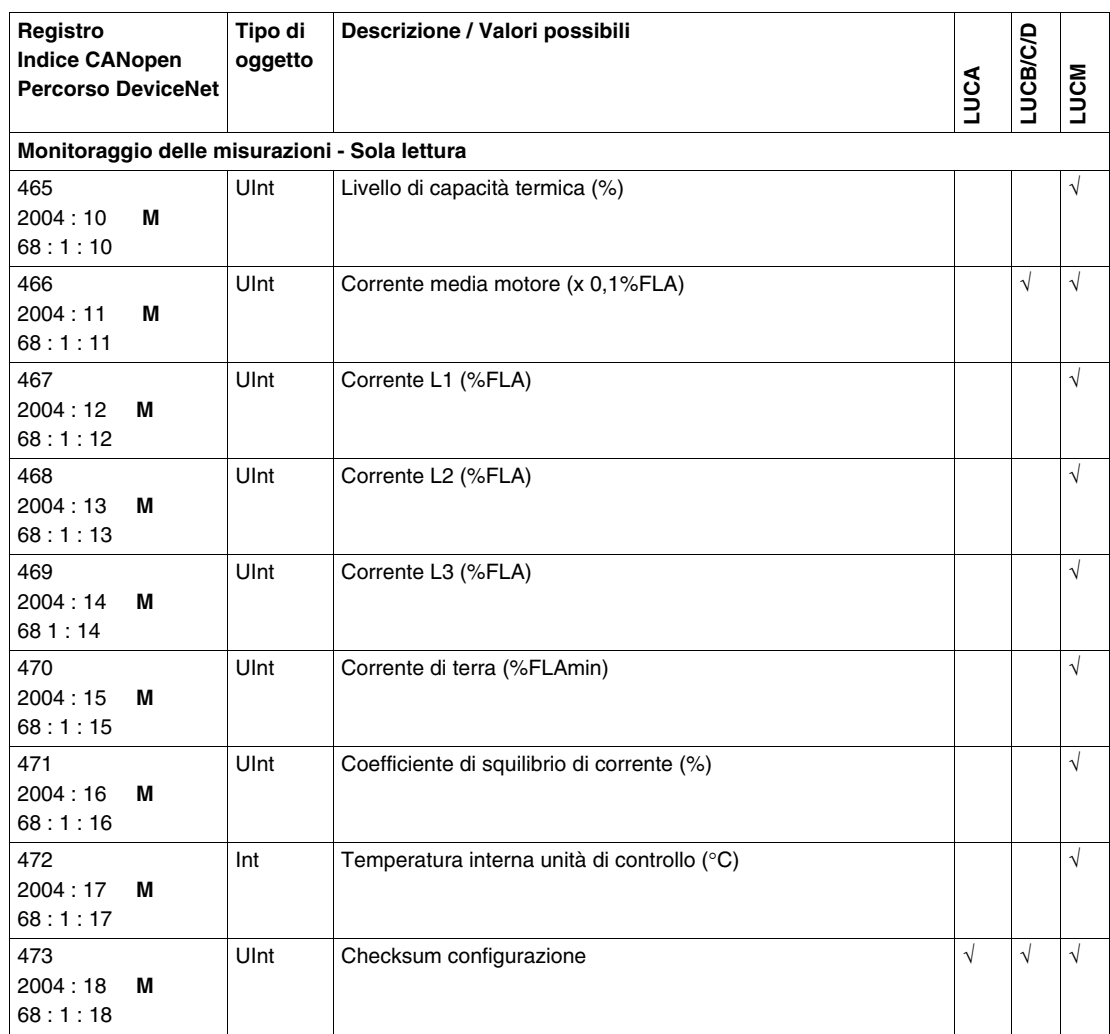

# <span id="page-25-1"></span><span id="page-25-0"></span>**Gruppo 4. Variabili di configurazione con base di potenza TeSys U**

### **Variabili di configurazione**

Di seguito si descrivono le **variabili di configurazione del gruppo 4**.

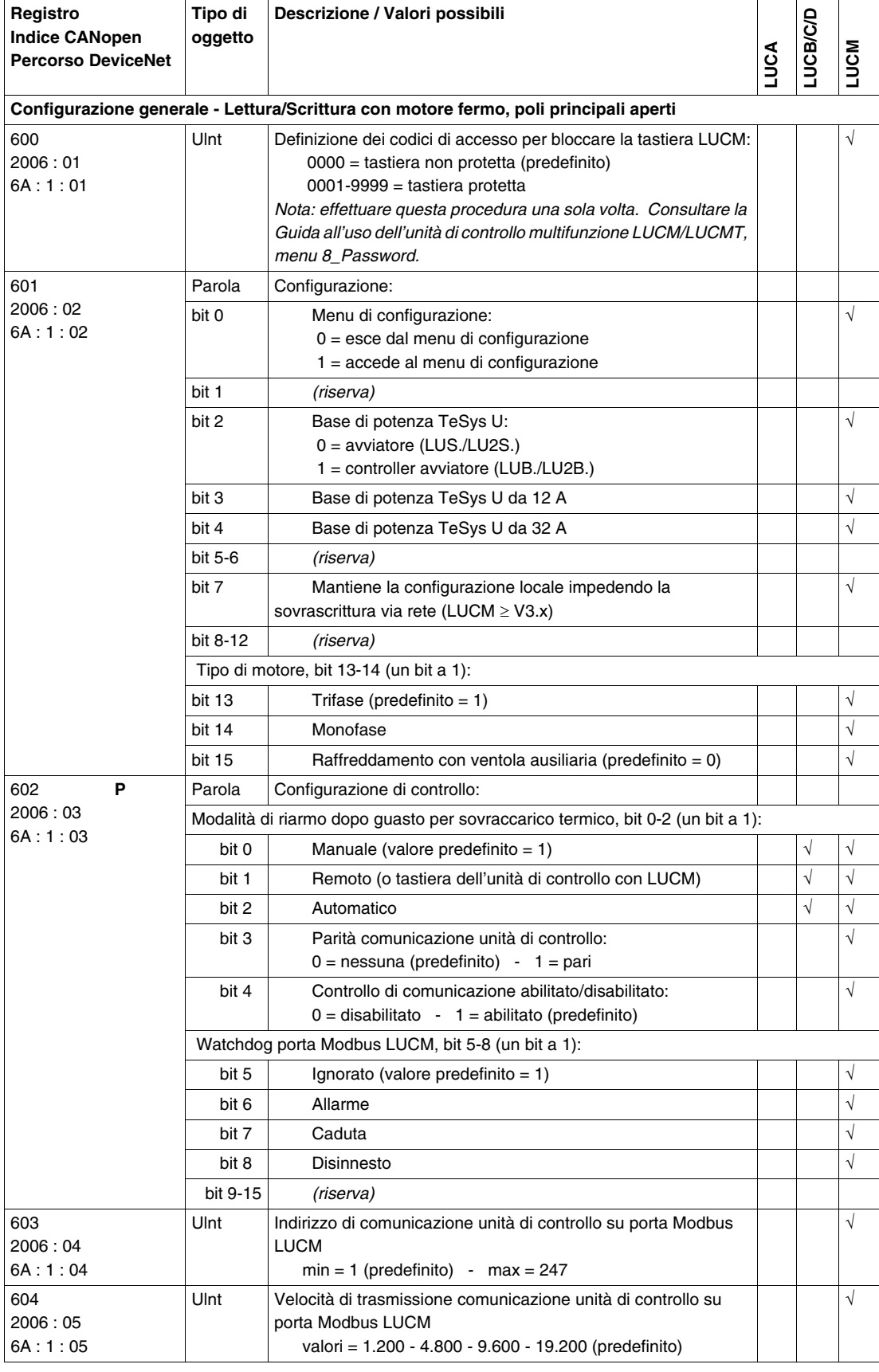

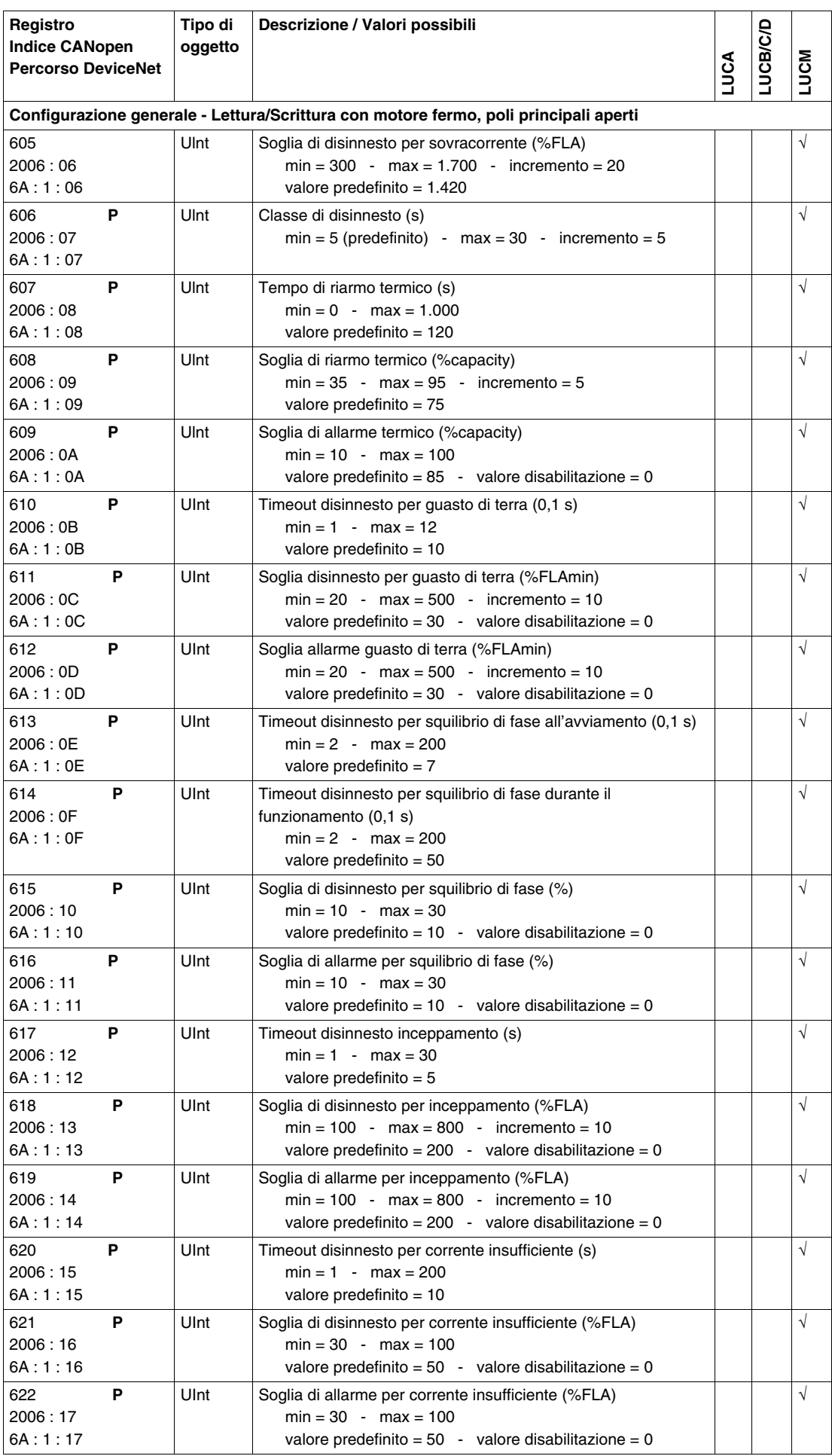

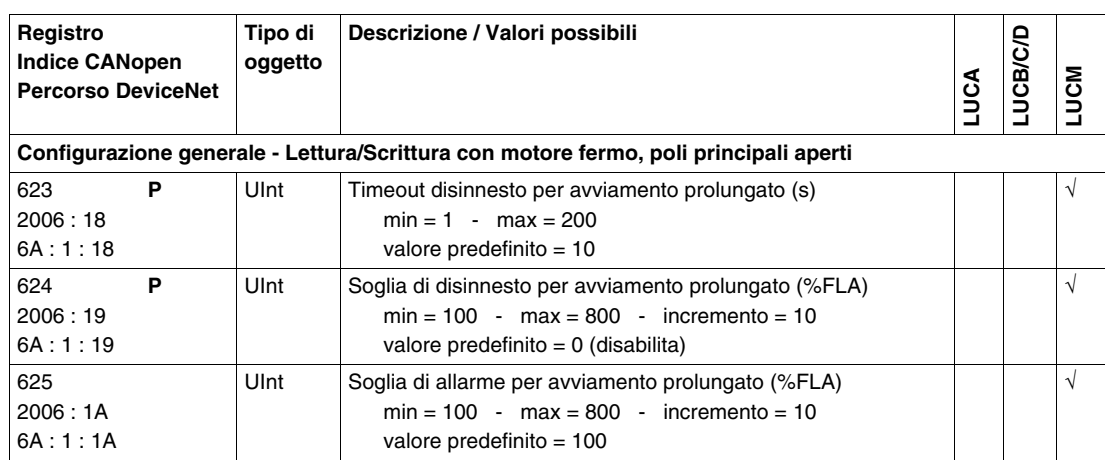

### <span id="page-28-1"></span><span id="page-28-0"></span>**Gruppo 5. Variabili di impostazione con base di potenza TeSys U**

### **Variabili di impostazione**

Di seguito sono descritte le **variabili di impostazione del gruppo 5**.

- I registri di impostazione si dividono in sottogruppi:
- Impostazione unità di controllo
- Impostazione del codice del modulo di comunicazione
- Impostazione del modulo di comunicazione

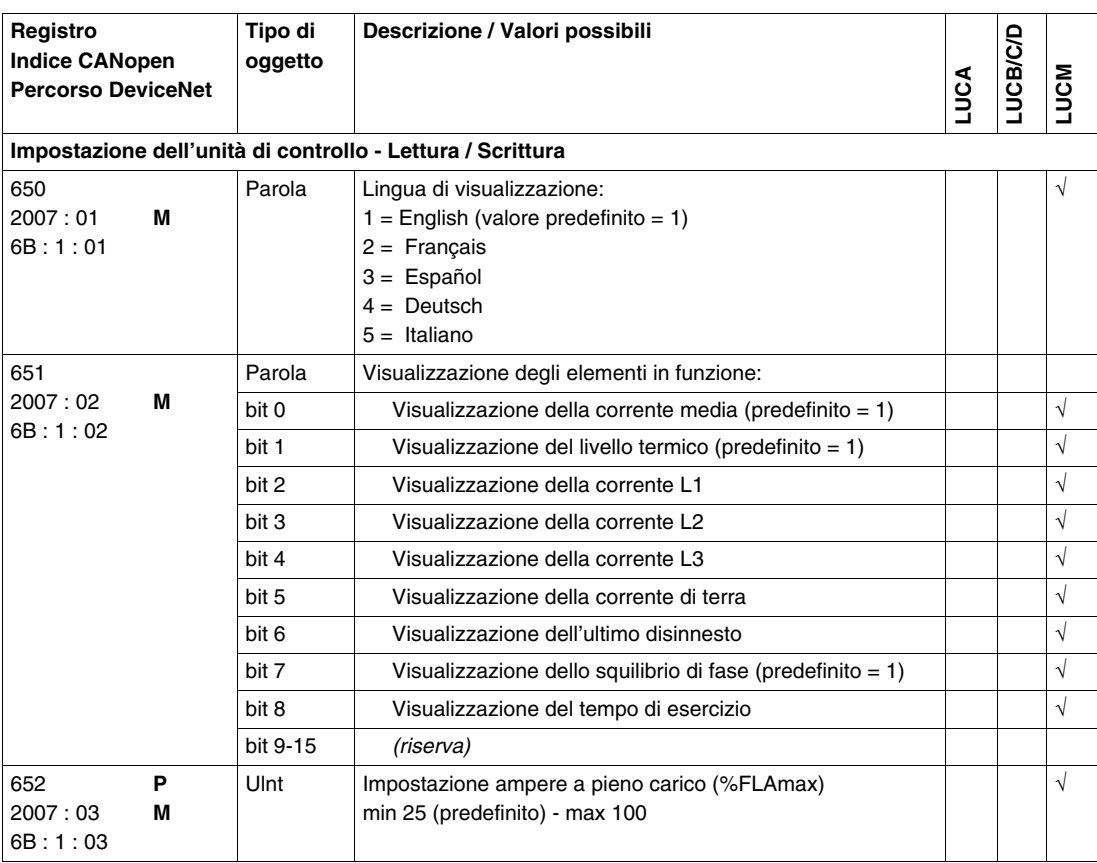

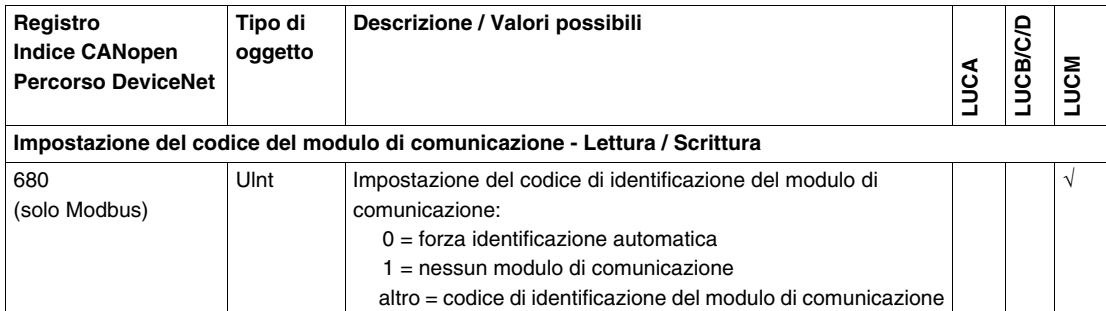

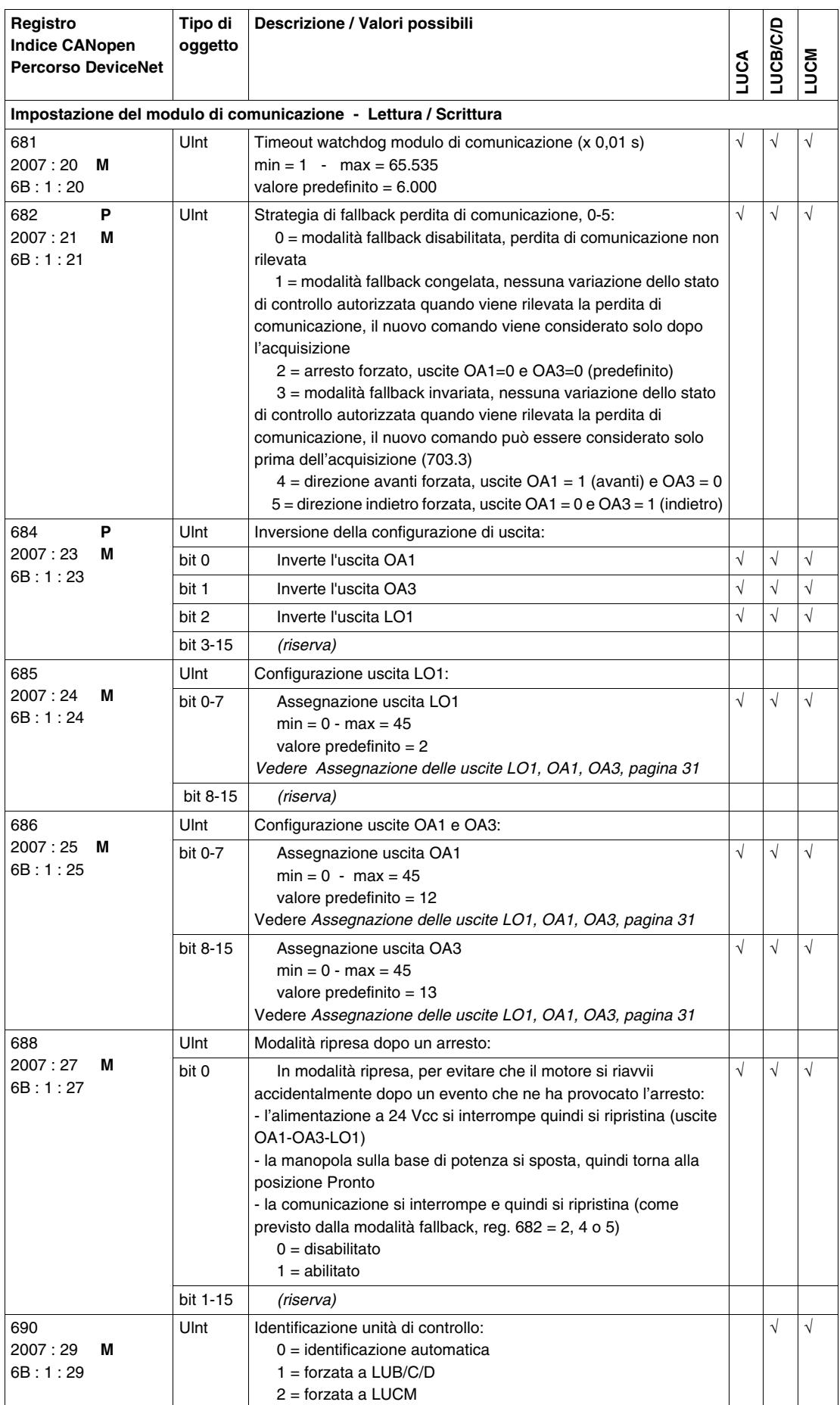

### <span id="page-30-0"></span>**Assegnazione delle uscite LO1, OA1, OA3**

Il registro 685 (per l'uscita LO1) e il registro 686 (per le uscite OA1 e OA3) assegnano i valori. Un'uscita copia lo stato di un bit di registro.

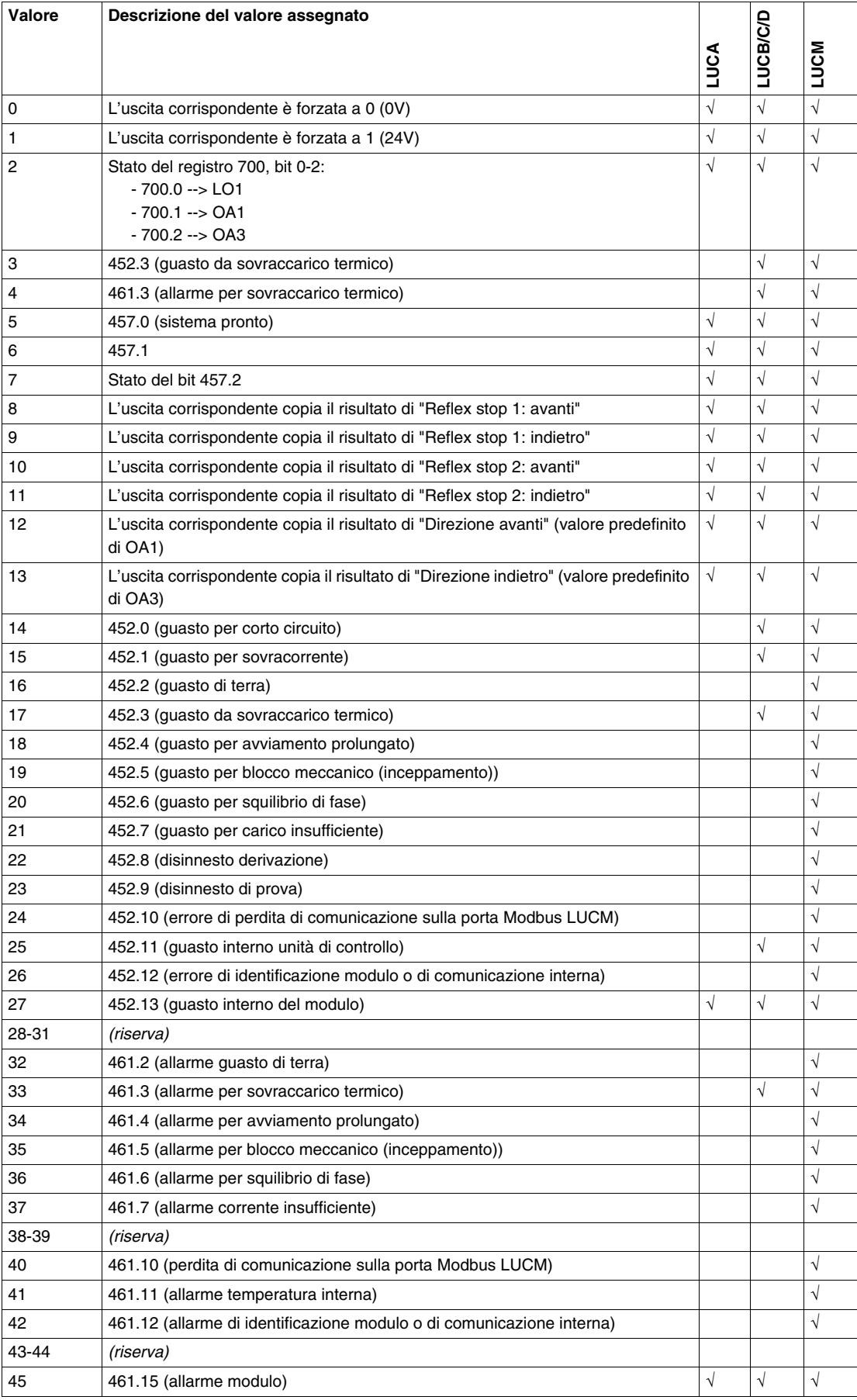

# <span id="page-31-1"></span><span id="page-31-0"></span>**Gruppo 6. Variabili di comando con base di potenza TeSys U**

### **Variabili di comando**

Di seguito si descrivono le **variabili di comando del gruppo 6**.

- I registri di comando si dividono in sottogruppi:
- Comando del modulo di comunicazione
- Comando del sistema e dell'unità di controllo

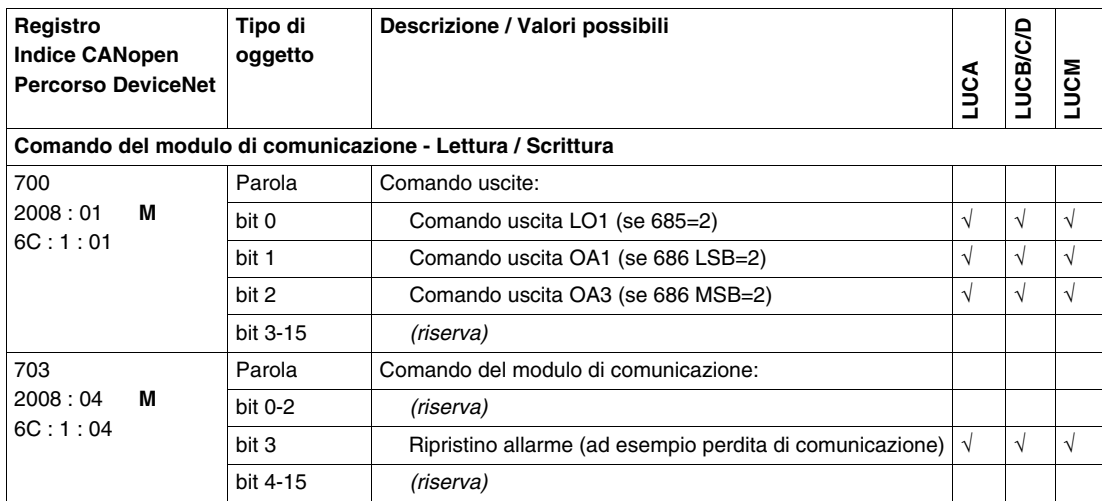

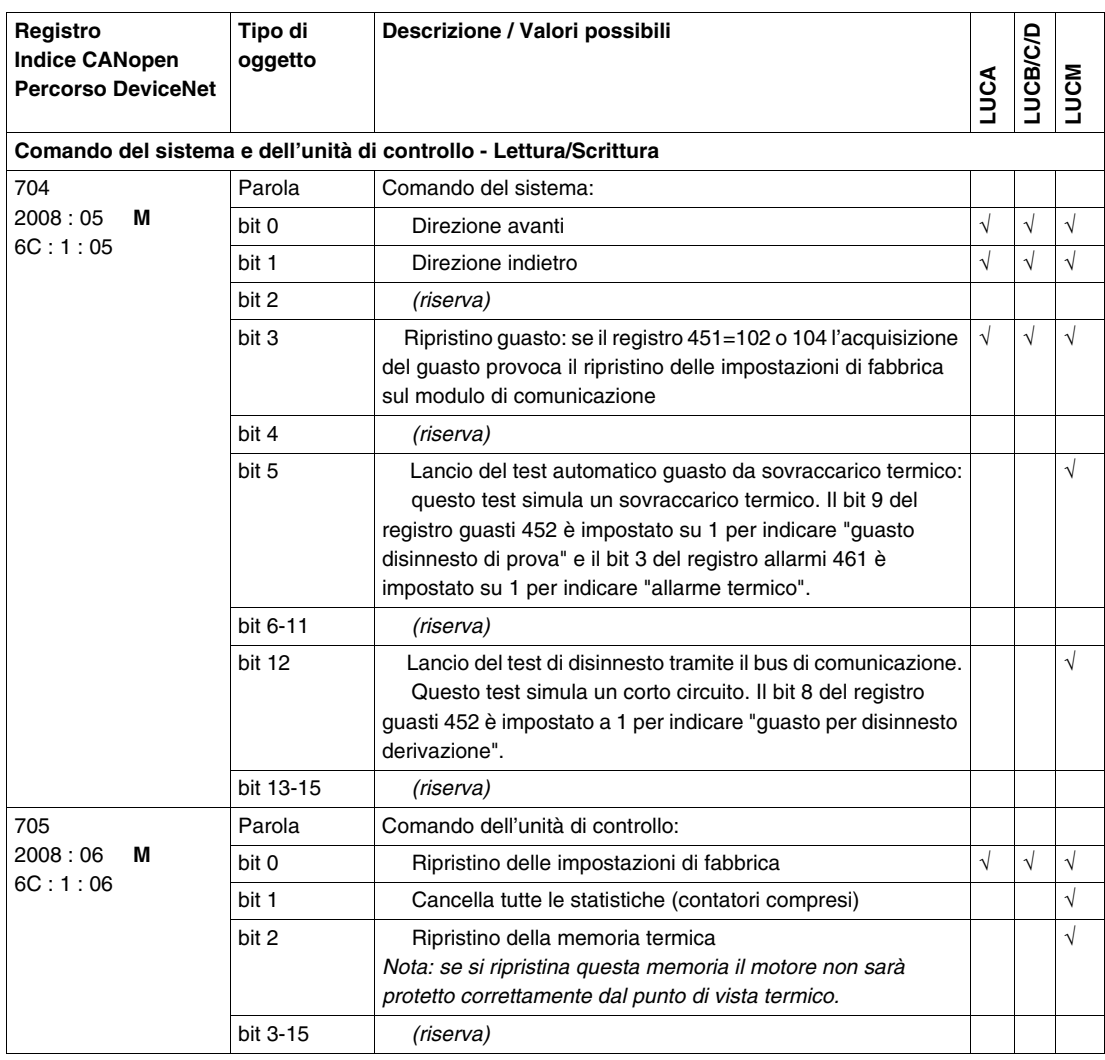

# **A AVVERTENZA**

### **RIAVVIO AUTOMATICO DEL MOTORE**

Il motore si riavvierà automaticamente se i bit di controllo 704.0 e 704.1 non sono stati precedentemente riportati a zero dall'applicazione PLC, in caso di scrittura ciclica sul registro 704 e al verificarsi di uno degli eventi descritti di seguito:

- Caduta seguita da ripristino dell'alimentazione a 24 Vcc diretta alle uscite.
- Modifica della posizione della manopola sulla base di potenza seguita dal ritorno in posizione Pronto. Interruzione della comunicazione seguita da ripristino.

**Il mancato rispetto di queste istruzioni può provocare morte, gravi infortuni o danni alle apparecchiature.**

# <span id="page-33-1"></span><span id="page-33-0"></span>**Gruppo 7. Variabili di monitoraggio HMI con base di potenza TeSys U**

### **Variabili di monitoraggio HMI**

Di seguito si descrivono le **variabili di monitoraggio HMI del gruppo 7**.

- I registri di monitoraggio HMI si dividono in sottogruppi:
- Monitoraggio dell'unità di controllo
- Comando della tastiera sull'unità di controllo

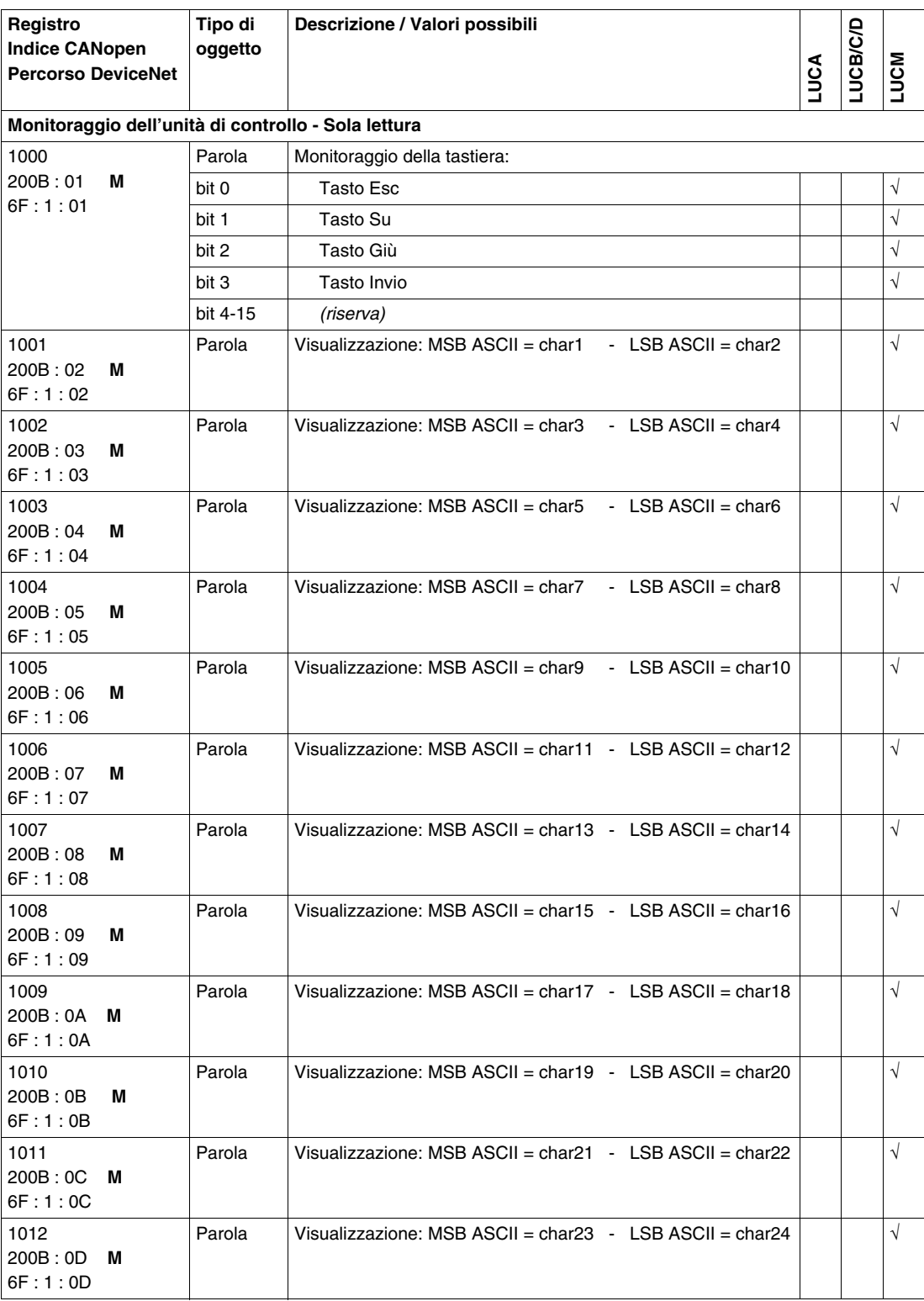

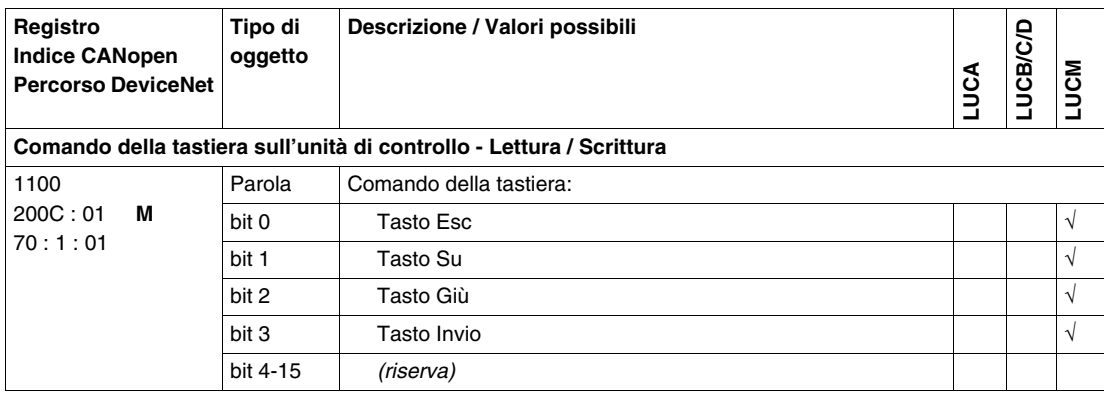

# <span id="page-36-0"></span>**Variabili di comunicazione con base controller TeSys U**

### **Introduzione**

Le variabili di comunicazione sono elencate in tabelle. Ogni variabile appartiene a un gruppo (identificazione, statistiche o monitoraggio) e si associa a una base controller cui è collegata un'unità di controllo. La base controller TeSys U associata è LUTM••.

### **Contenuto di questo capitolo**

Questo capitolo contiene le seguenti sottosezioni:

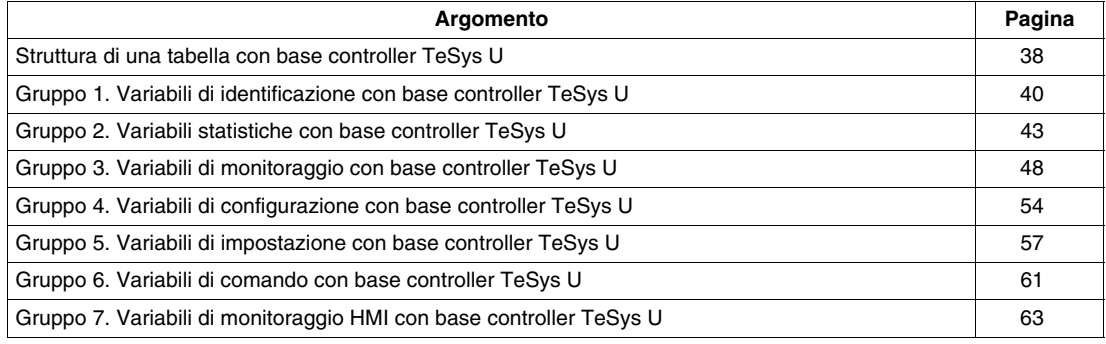

### <span id="page-37-1"></span><span id="page-37-0"></span>**Struttura di una tabella con base controller TeSys U**

### **Formato delle tabelle (colonne 1-5)**

Le variabili sono descritte in tabelle a cinque colonne (da sinistra a destra):

- **1.** Indirizzi dei protocolli
- **2.** Tipi di oggetto
- **3.** Descrizione / Valori possibili
- **4.** Unità di controllo: LUCBT, LUCDT
- **5.** Unità di controllo: LUCMT

### **Colonna 1: Indirizzi dei protocolli**

Indirizzi logici dei protocolli per ciascuna variabile di comunicazione:

- **Registro** (formato decimale)
	- $\rightarrow$  Modbus, con indirizzamento diretto.
	- $\rightarrow$  Advantys STB, con indirizzamento PKW.
- **Indice CANopen** (formato indice : sottoindice) con indirizzamento diretto o tramite PKW.
- **Percorso DeviceNet** (formato Classe : istanza : attributo) con indirizzamento diretto o tramite PKW. **NOTA:**
- Gli oggetti CANopen mappabili sono identificati dalla presenza del carattere **"M"** accanto all'indirizzo.

Esempio con la variabile 80:

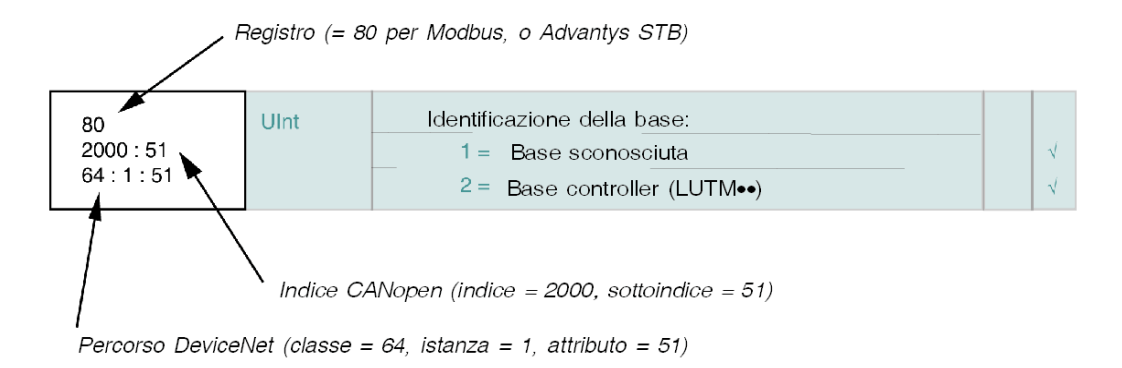

### **Colonna 2: Tipi di oggetto**

Tipo di oggetto:

- **Int:** signed integer che usa un registro (16 bit)
- **UInt**: unsigned integer che usa un registro (16 bit)
- **Parola**: serie di 16 bit.

Esempio con la variabile 80:

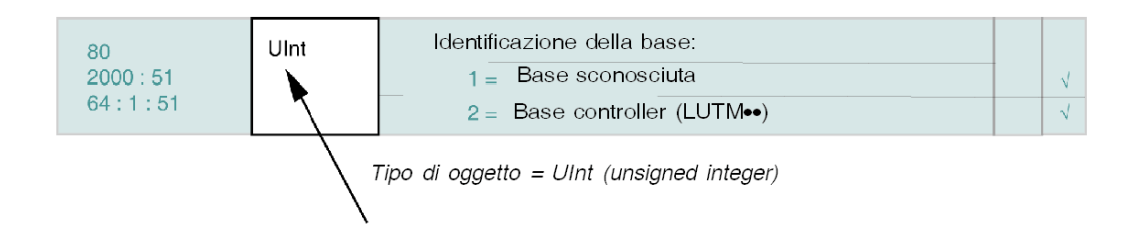

### **Colonna 3: Descrizione / Valori**

La descrizione del registro può comprendere:

- campi di valori,
- valore predefinito.
- valori minimo / massimo.

Esempio con la variabile 80:

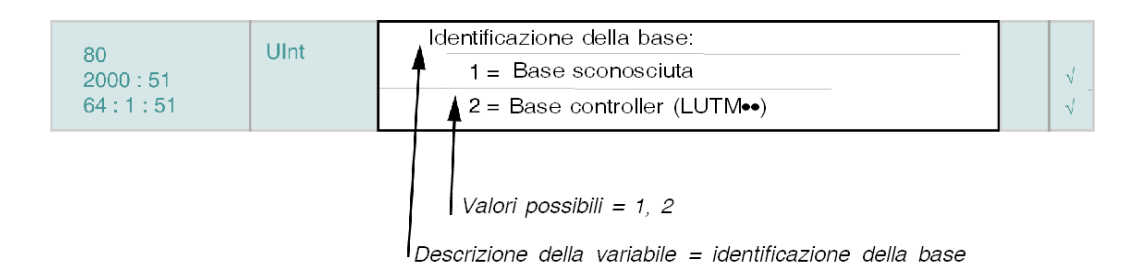

### **Colonne da 4 a 5: Unità di controllo**

Si possono usare due tipi di unità di controllo:

- Colonna 4: Avanzata (LUCBT••, LUCDT••)
- Colonna 5: Multifunzione (LUCMT••)

Le caratteristiche e le funzioni supportate dalle varie unità di controllo sono contrassegnate da un segno di spunta. Diversamente la cella corrispondente all'unità è vuota.

Esempio con la variabile 80:

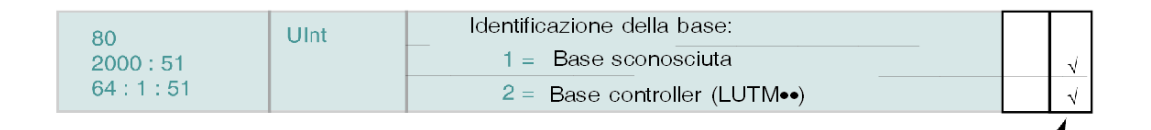

Questa variabile è supportata solo da una unità di controllo multifunzione (LUCMT<sup>++</sup>)

# <span id="page-39-1"></span><span id="page-39-0"></span>**Gruppo 1. Variabili di identificazione con base controller TeSys U**

### **Variabili di identificazione**

Di seguito si descrivono le **variabili di identificazione del gruppo 1**.

- I registri di identificazione si dividono in sottogruppi:
- Identificazione del modulo
- Identificazione dell'unità di controllo
- Identificazione della base
- Identificazione del controller motore

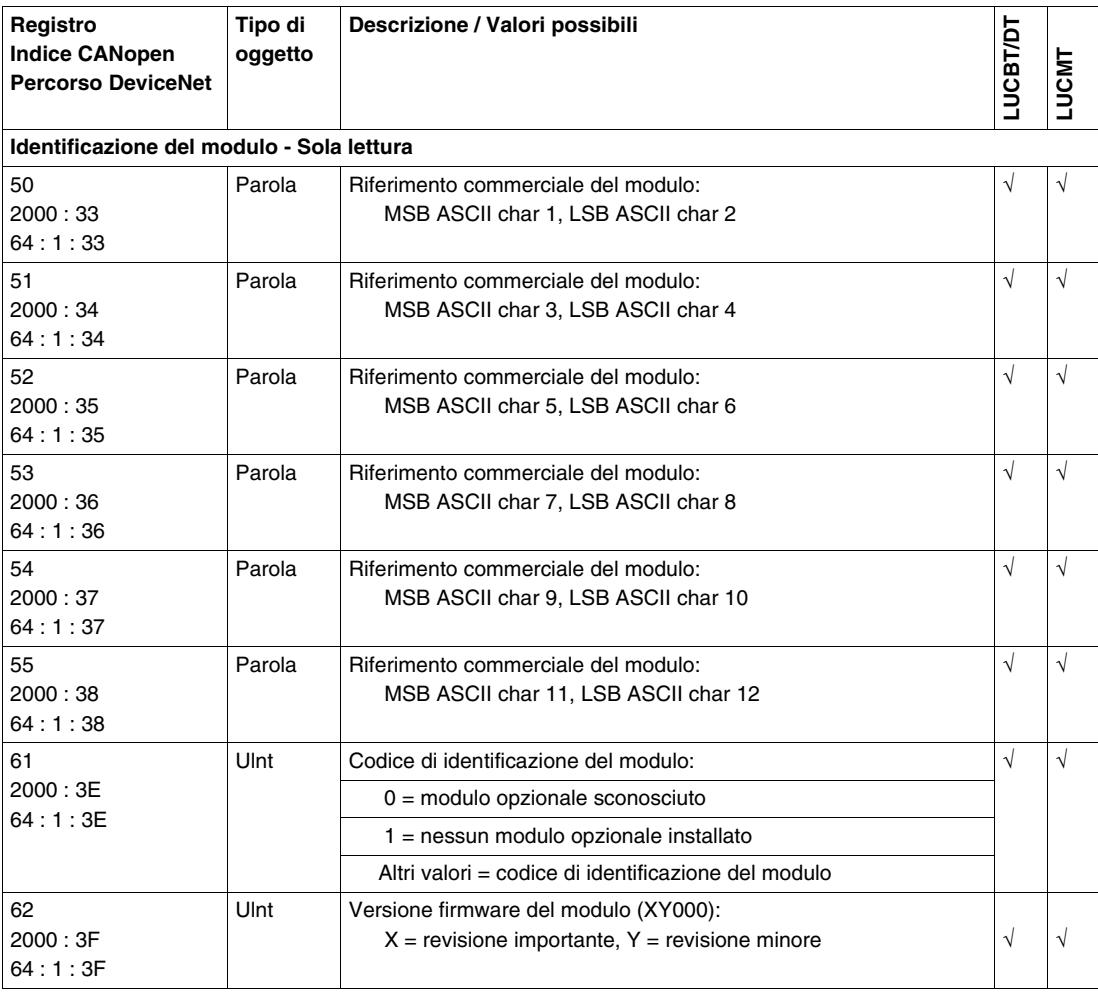

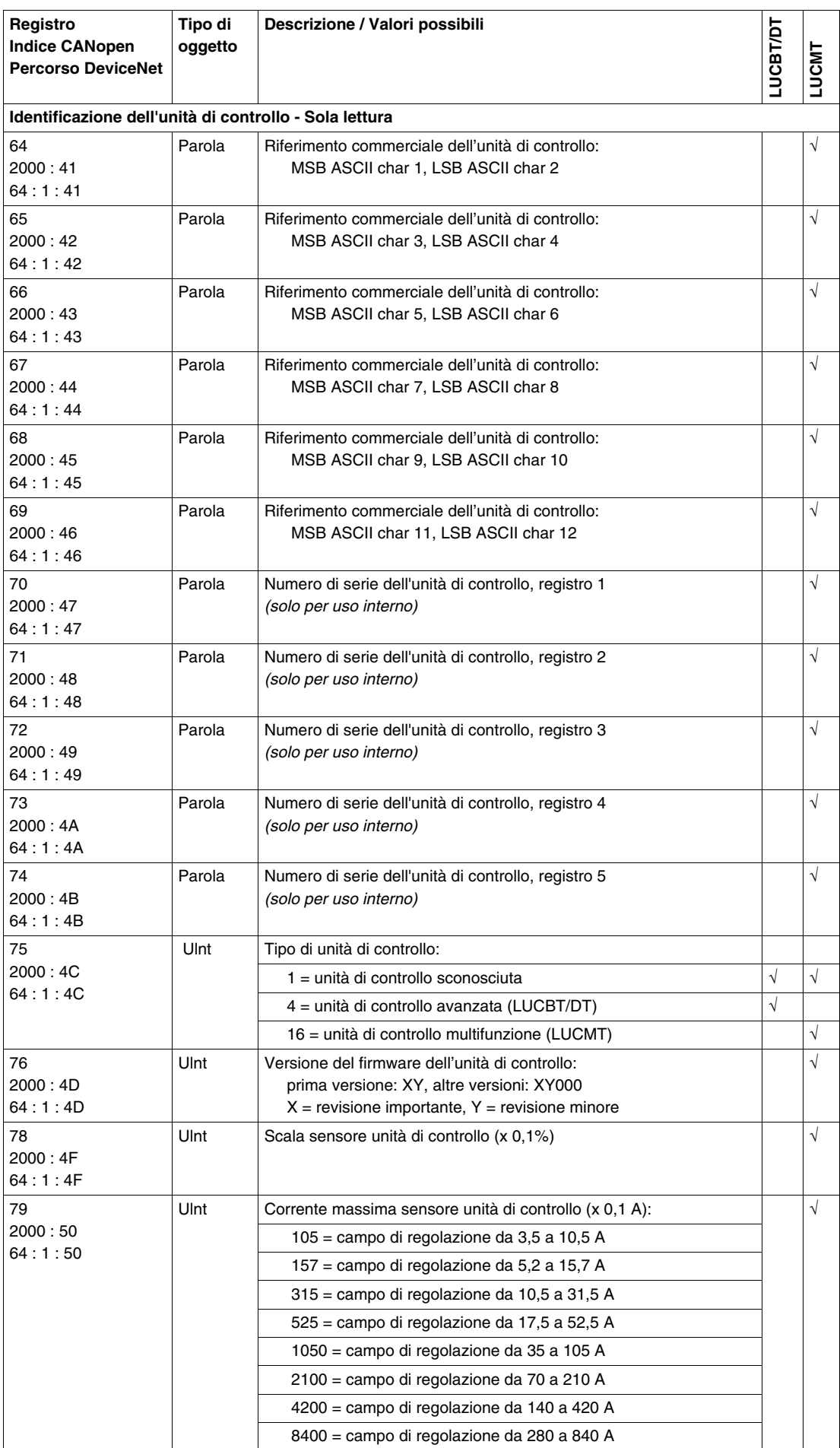

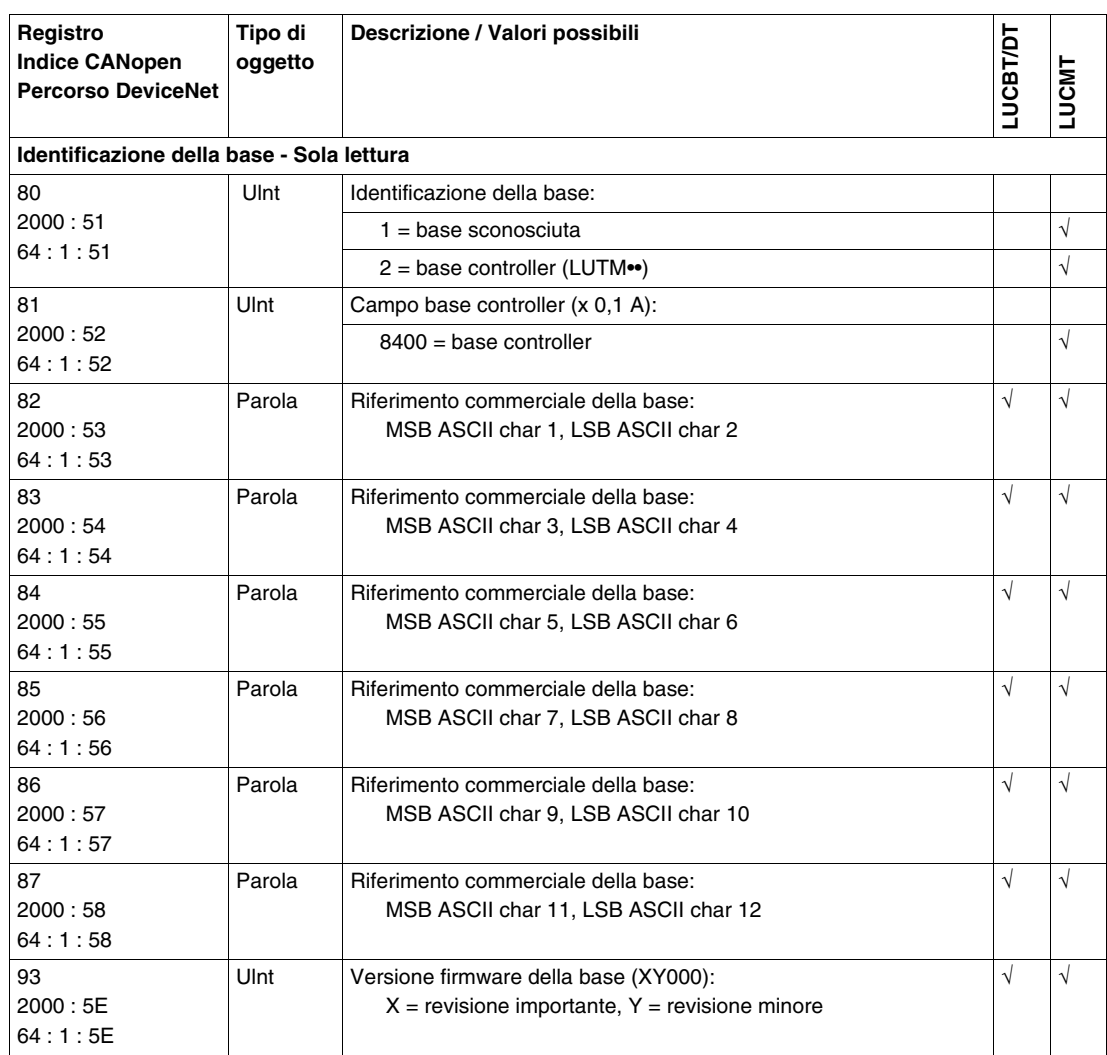

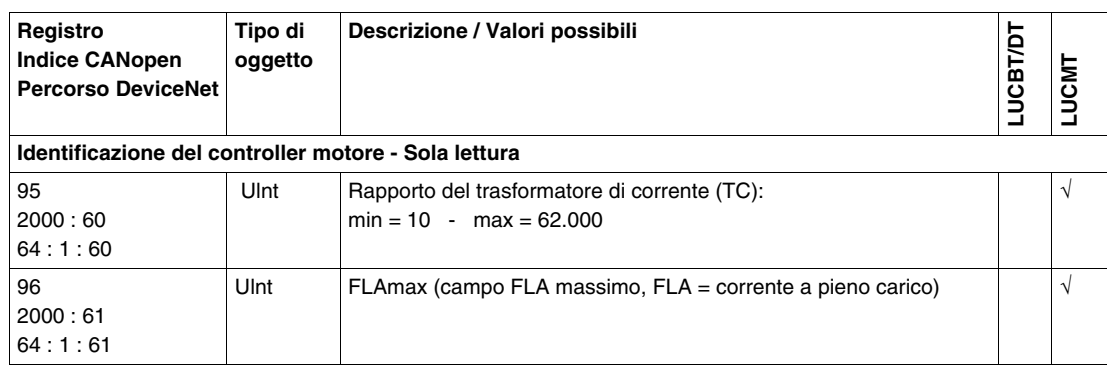

### <span id="page-42-1"></span><span id="page-42-0"></span>**Gruppo 2. Variabili statistiche con base controller TeSys U**

### **Variabili statistiche**

Di seguito si descrivono le **variabili statistiche del gruppo 2**.

- I registri statistici si dividono in sottogruppi:
- Statistiche globali
- Statistiche ultimo disinnesto
- Statistiche disinnesto N-1
- Statistiche disinnesto N-2
- Statistiche disinnesto N-3
- Statistiche disinnesto N-4

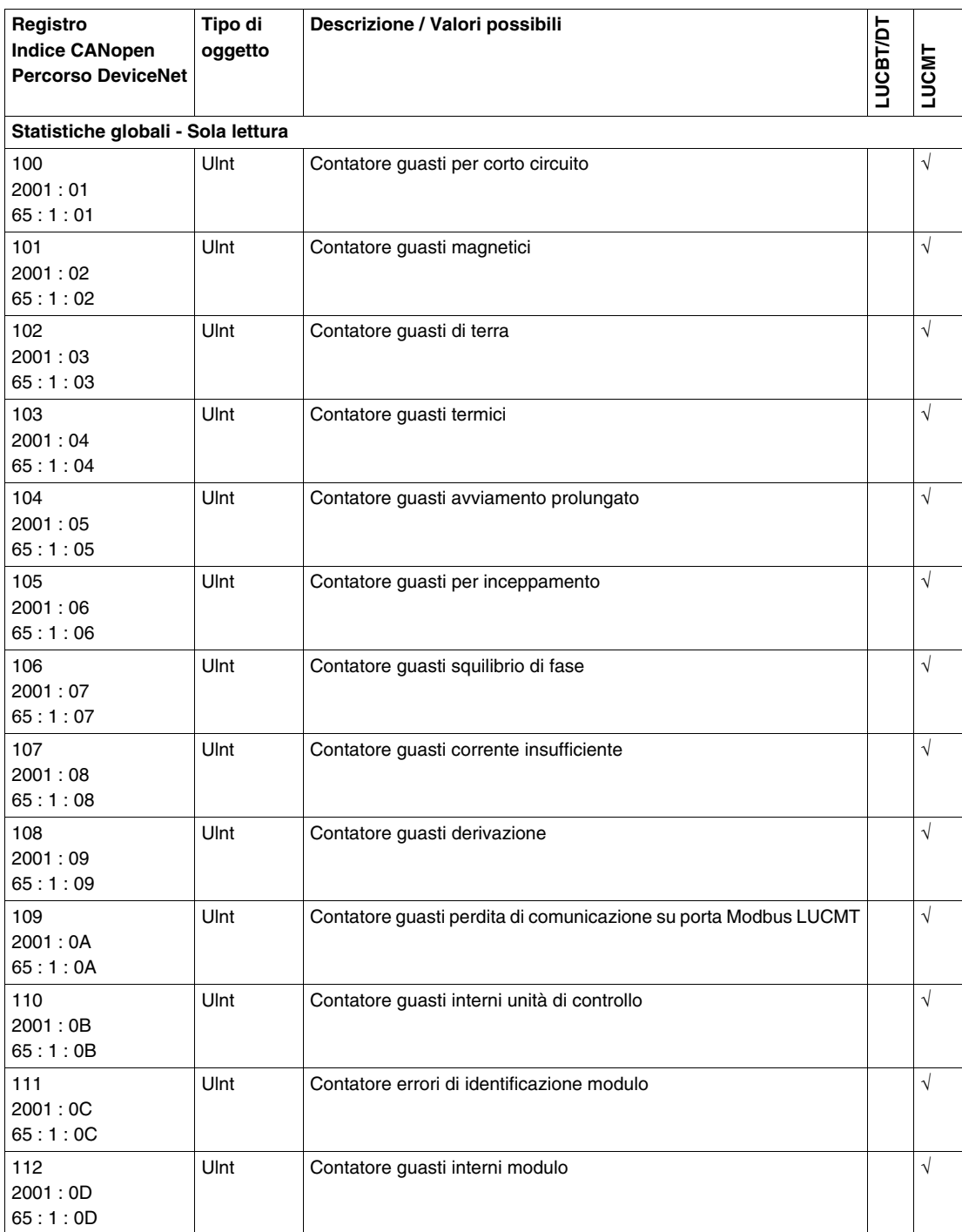

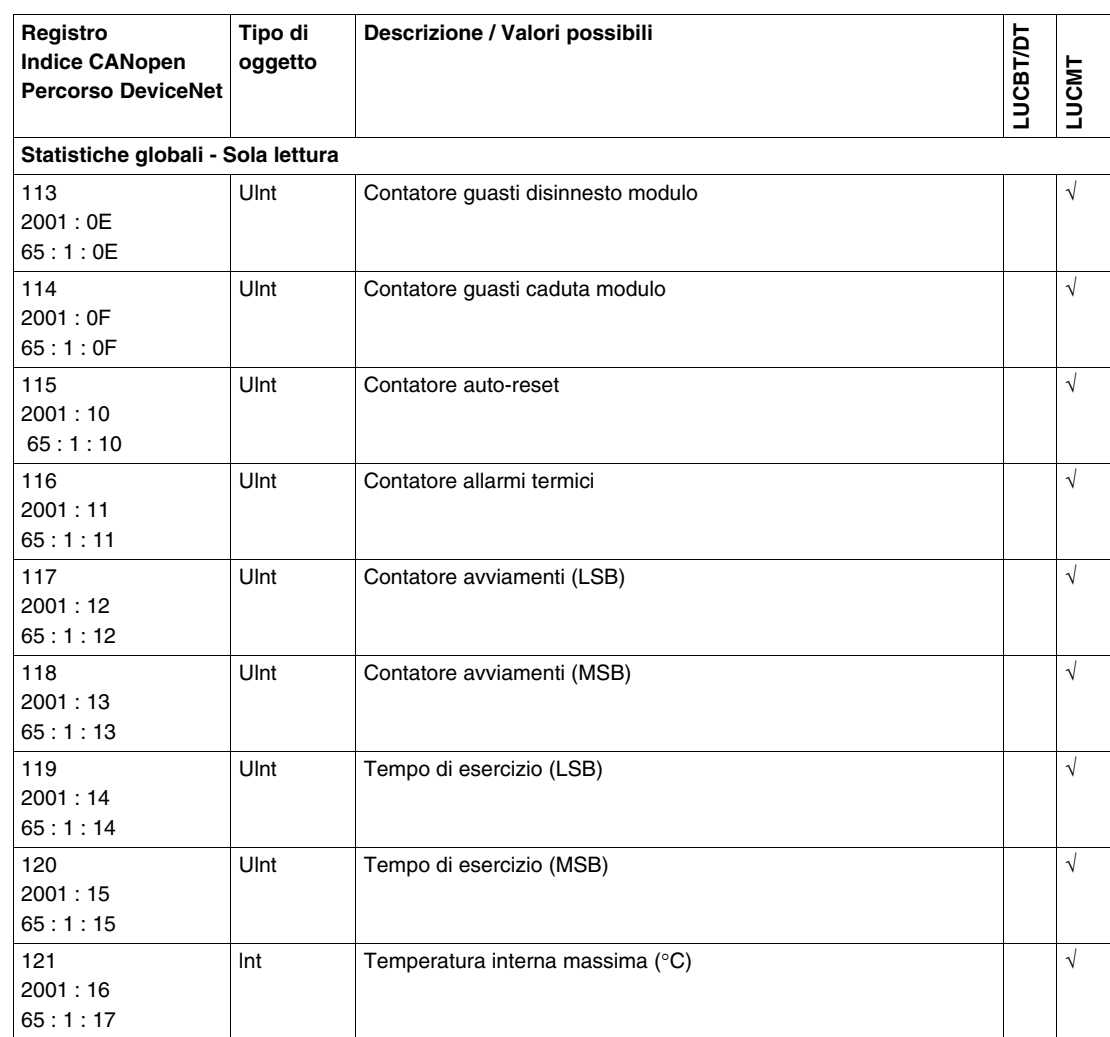

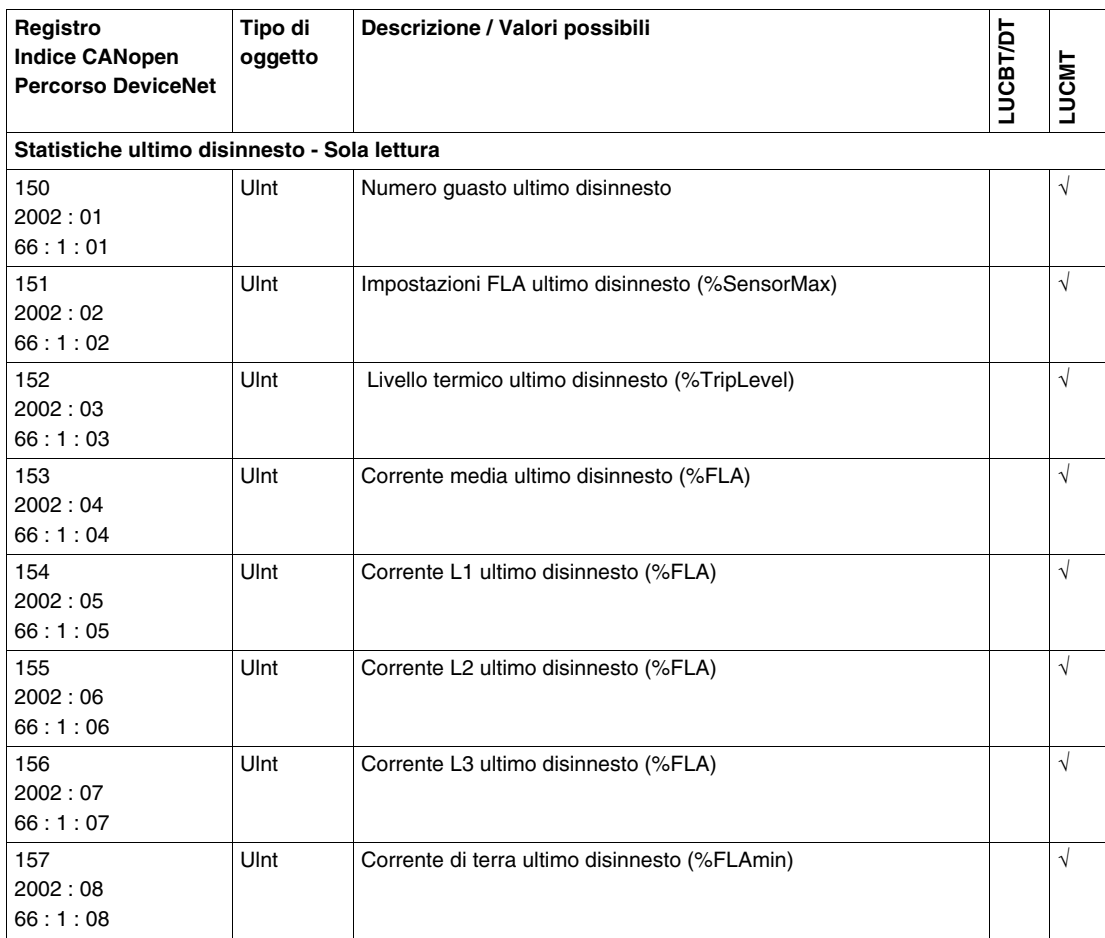

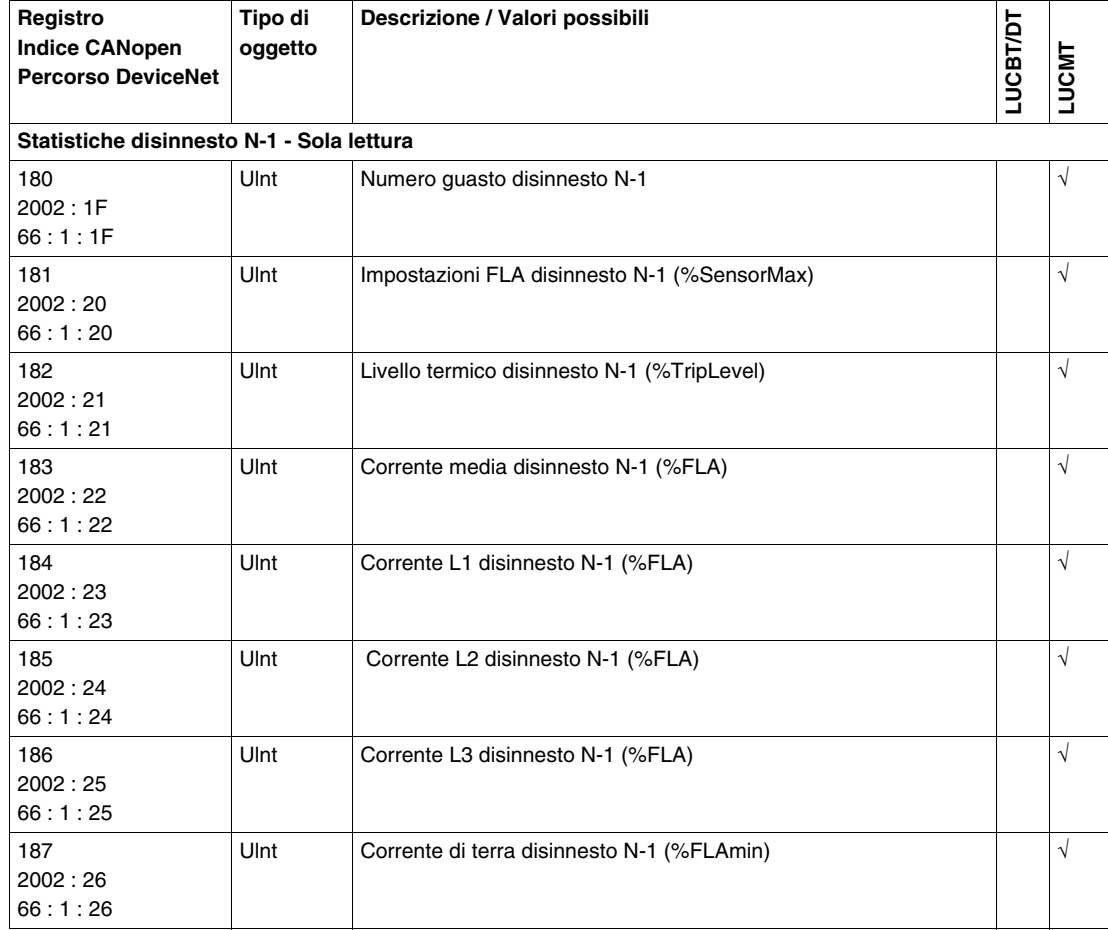

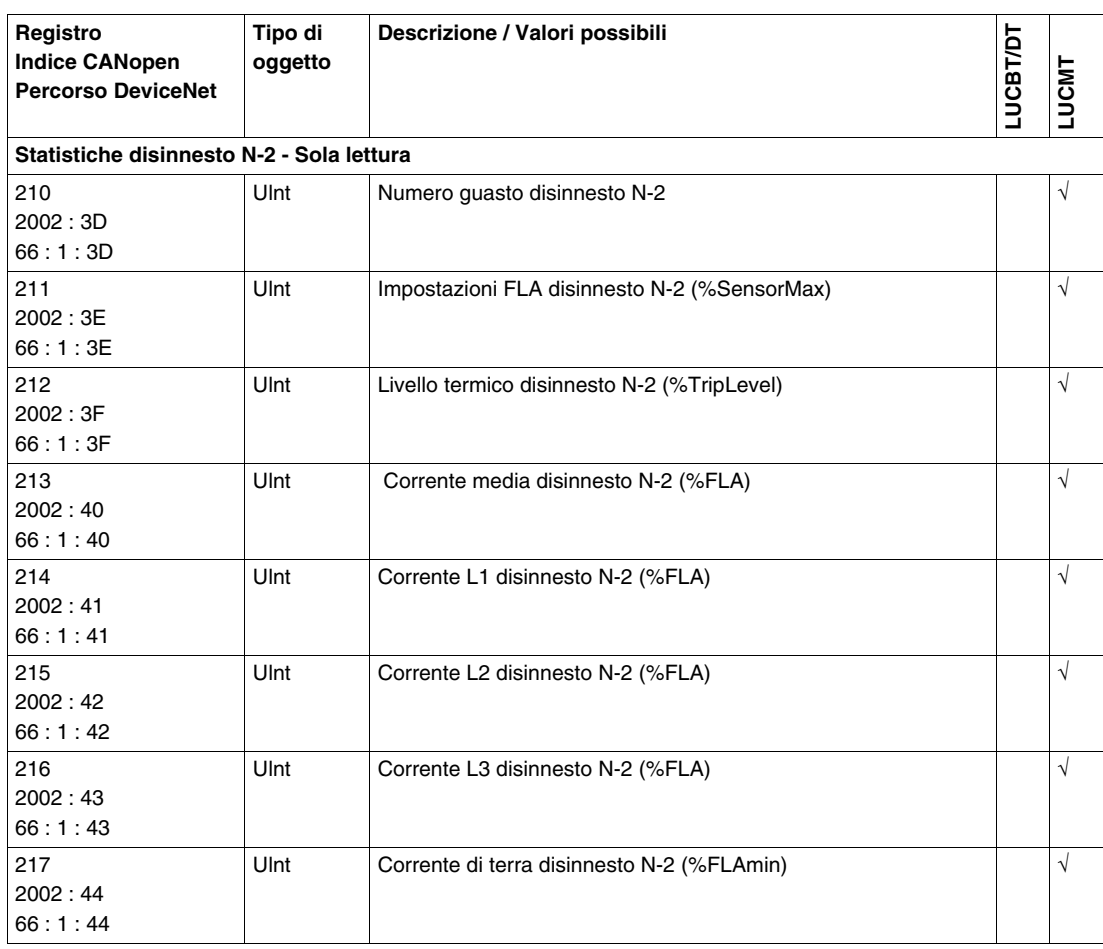

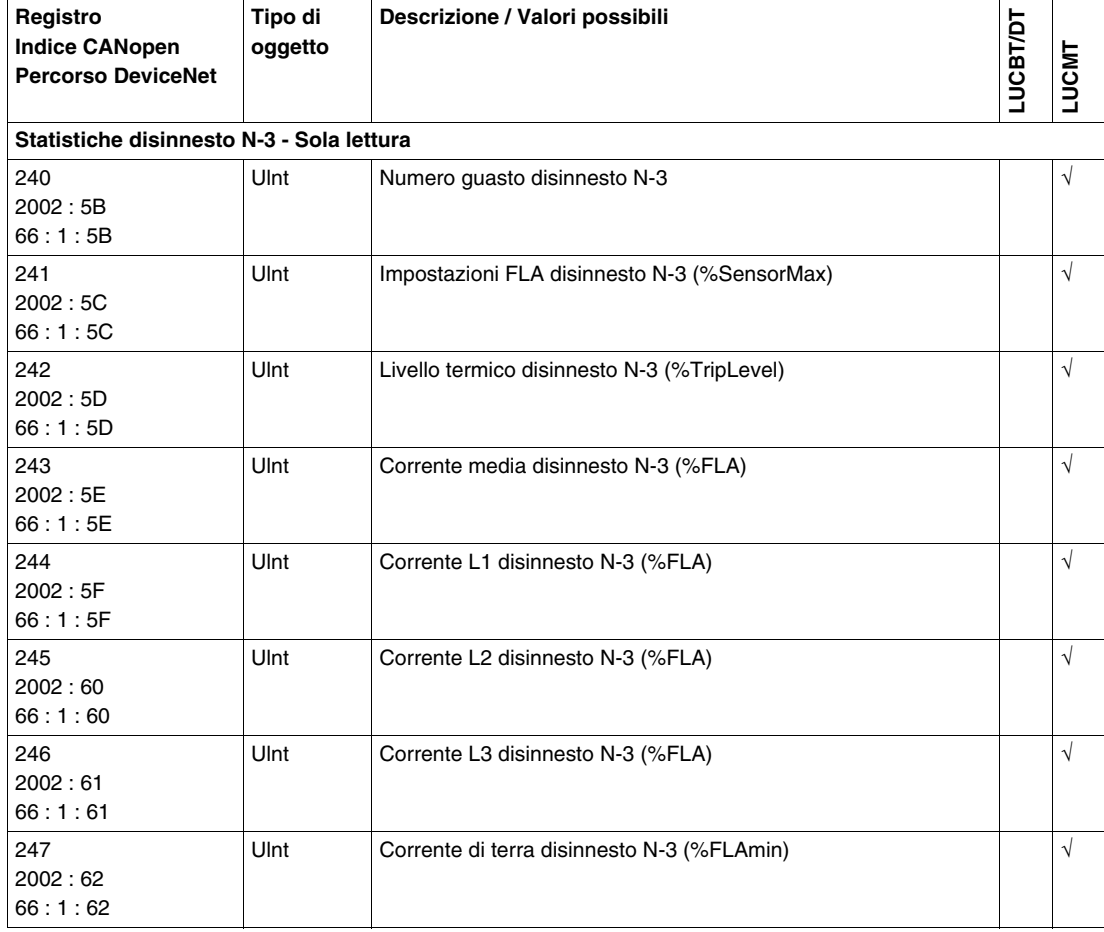

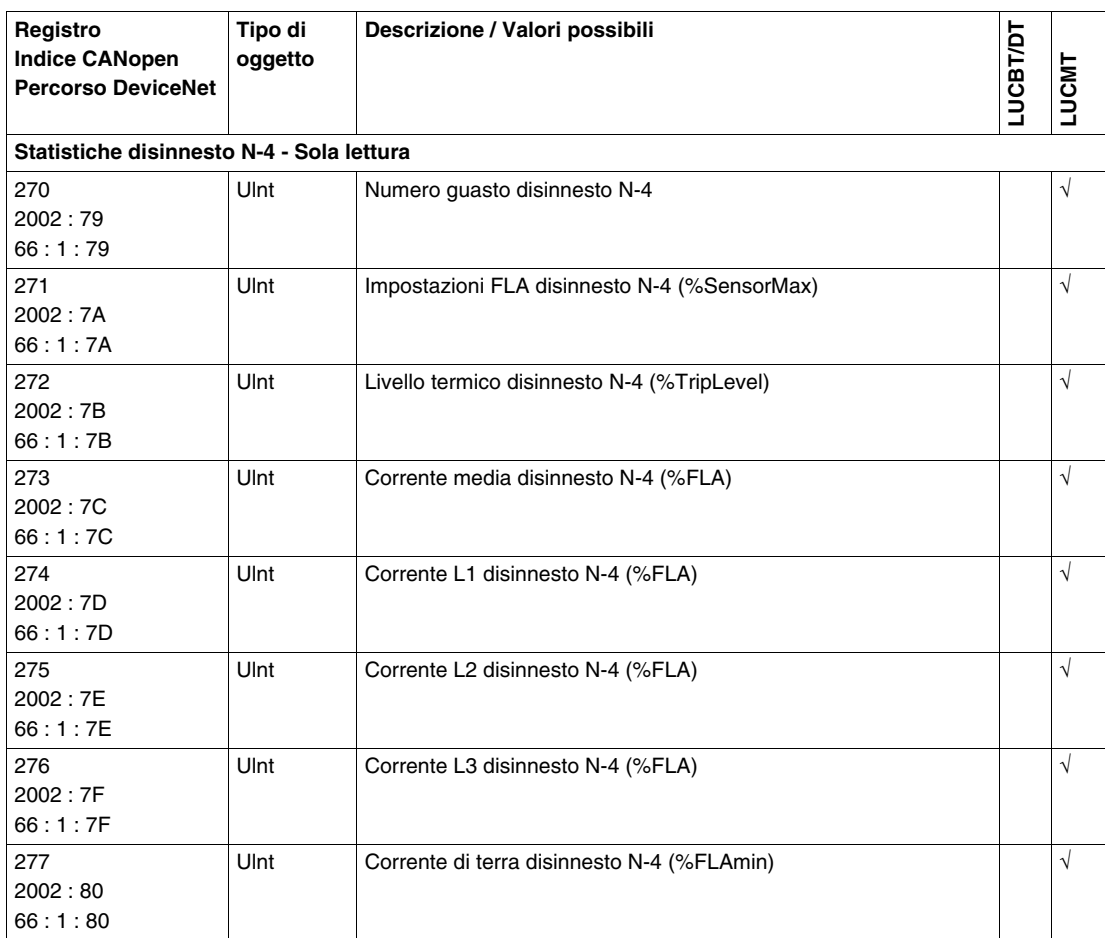

# <span id="page-47-1"></span><span id="page-47-0"></span>**Gruppo 3. Variabili di monitoraggio con base controller TeSys U**

### **Variabili di monitoraggio**

Di seguito si descrivono le **variabili di monitoraggio del gruppo 3**.

- I registri di monitoraggio si dividono in sottogruppi:
- Monitoraggio dei guasti
- Monitoraggio dello stato
- Monitoraggio dello stato del modulo di comunicazione
- Monitoraggio degli allarmi
- Monitoraggio delle misurazioni

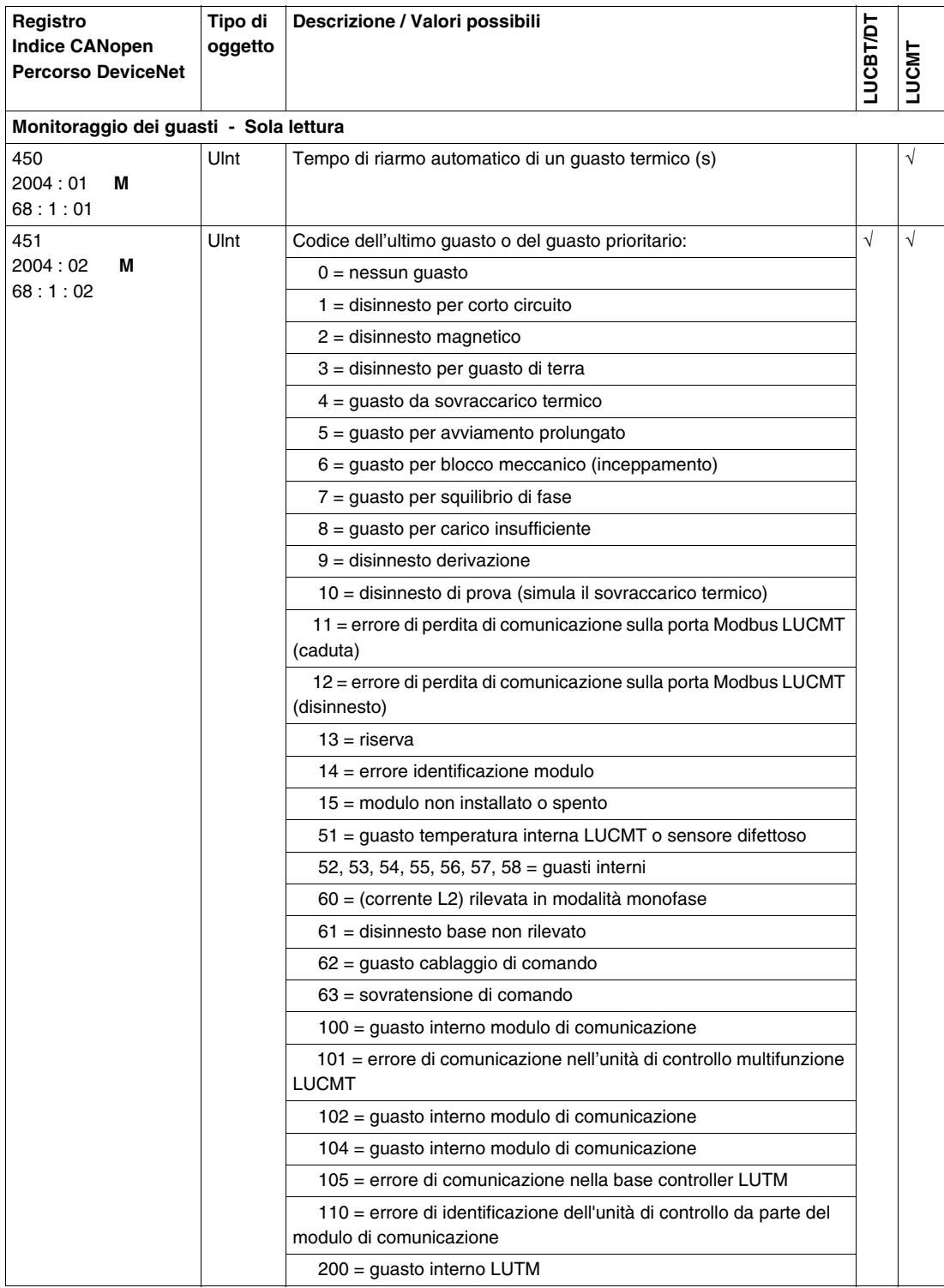

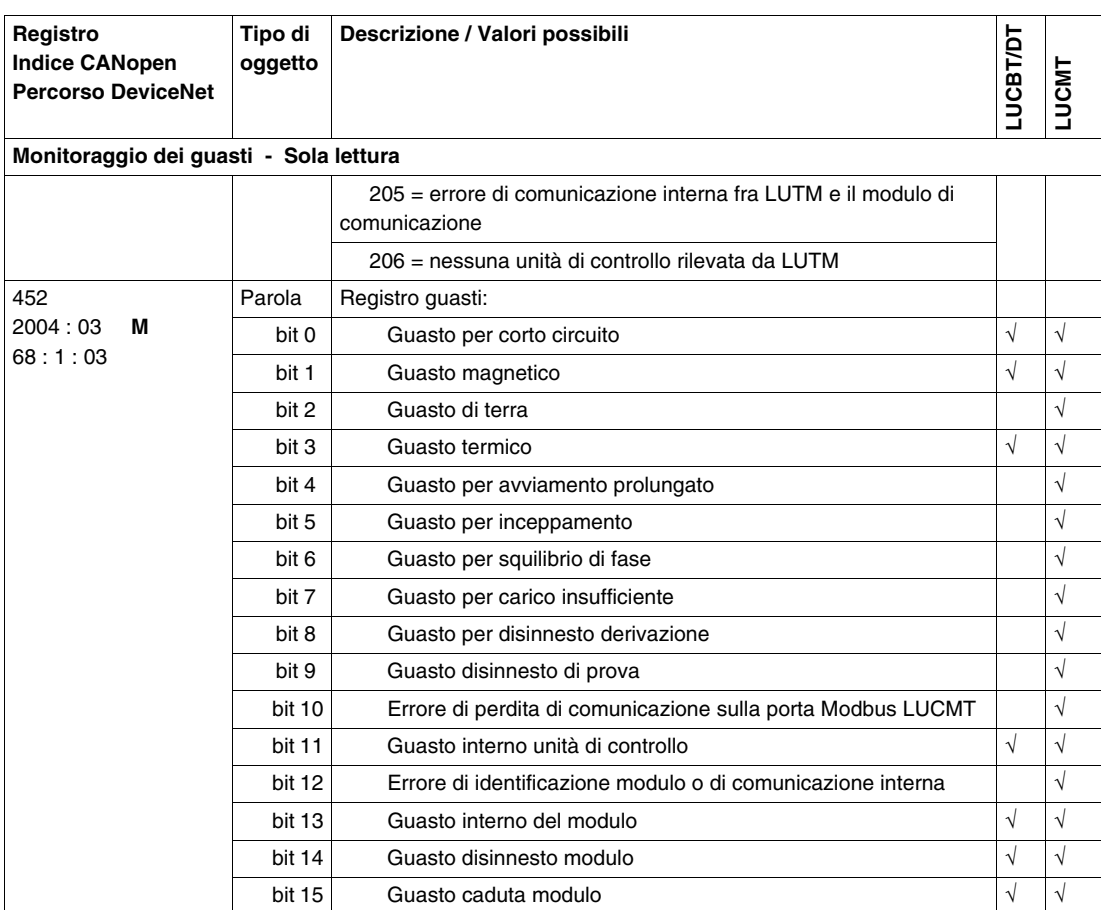

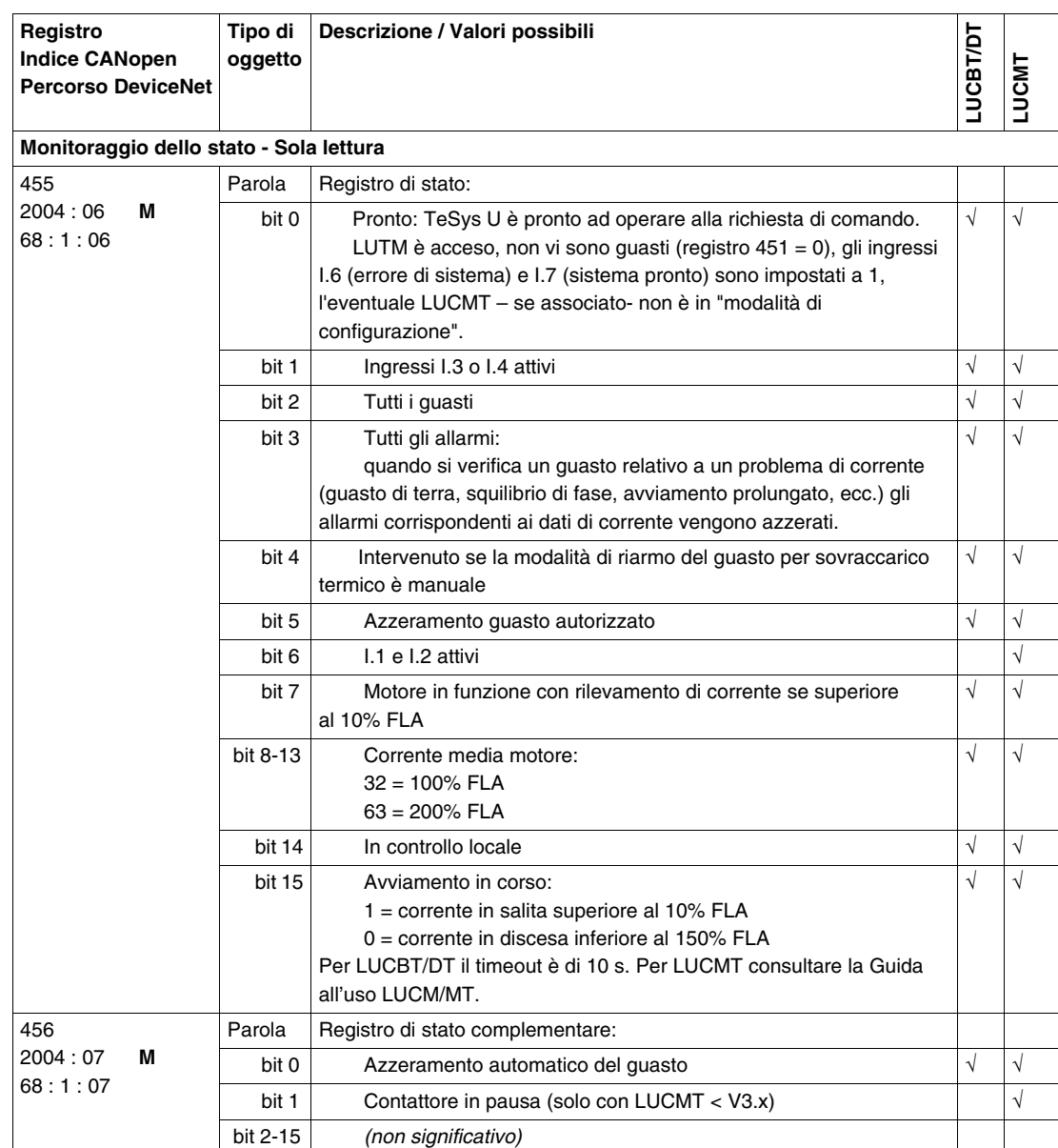

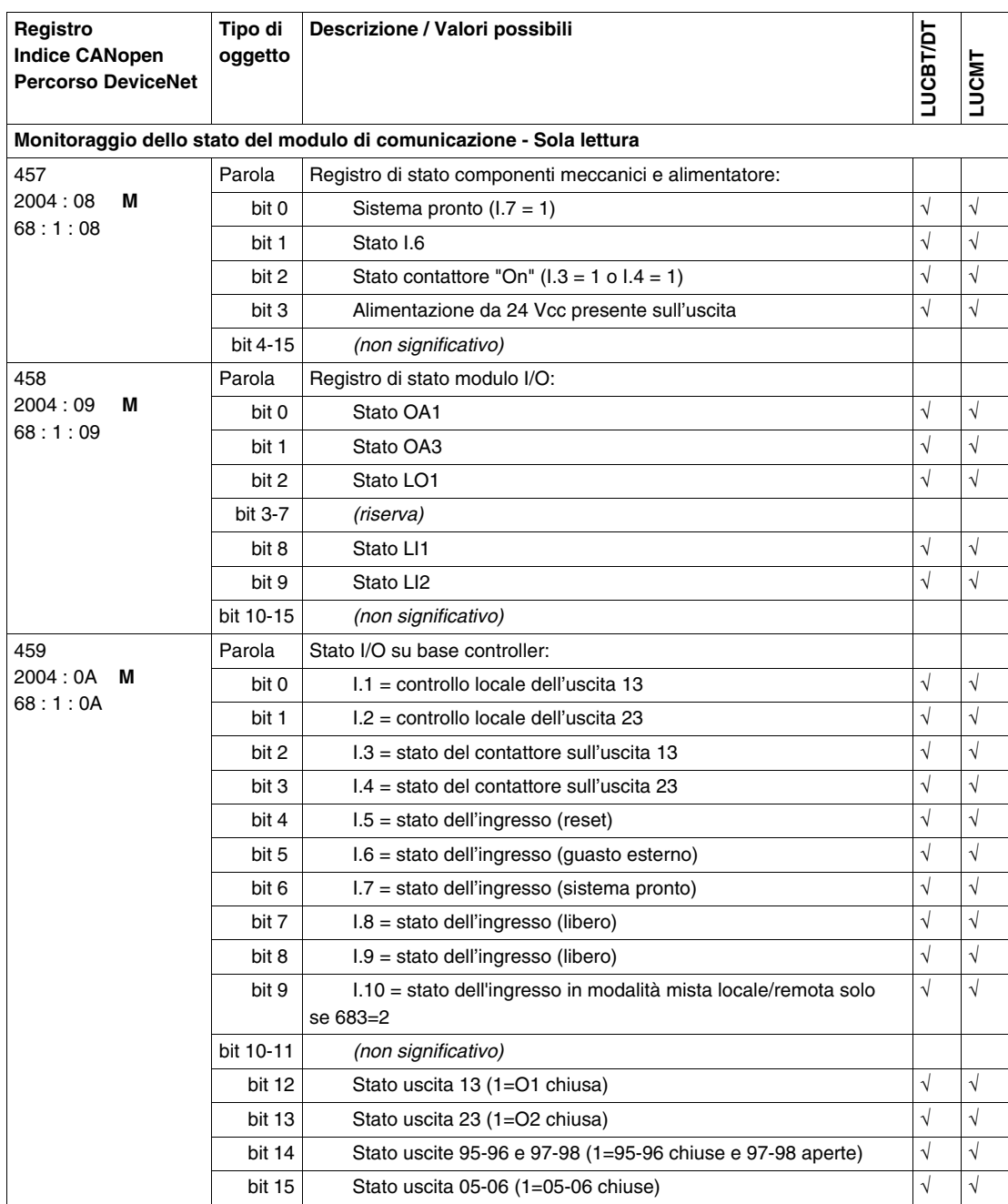

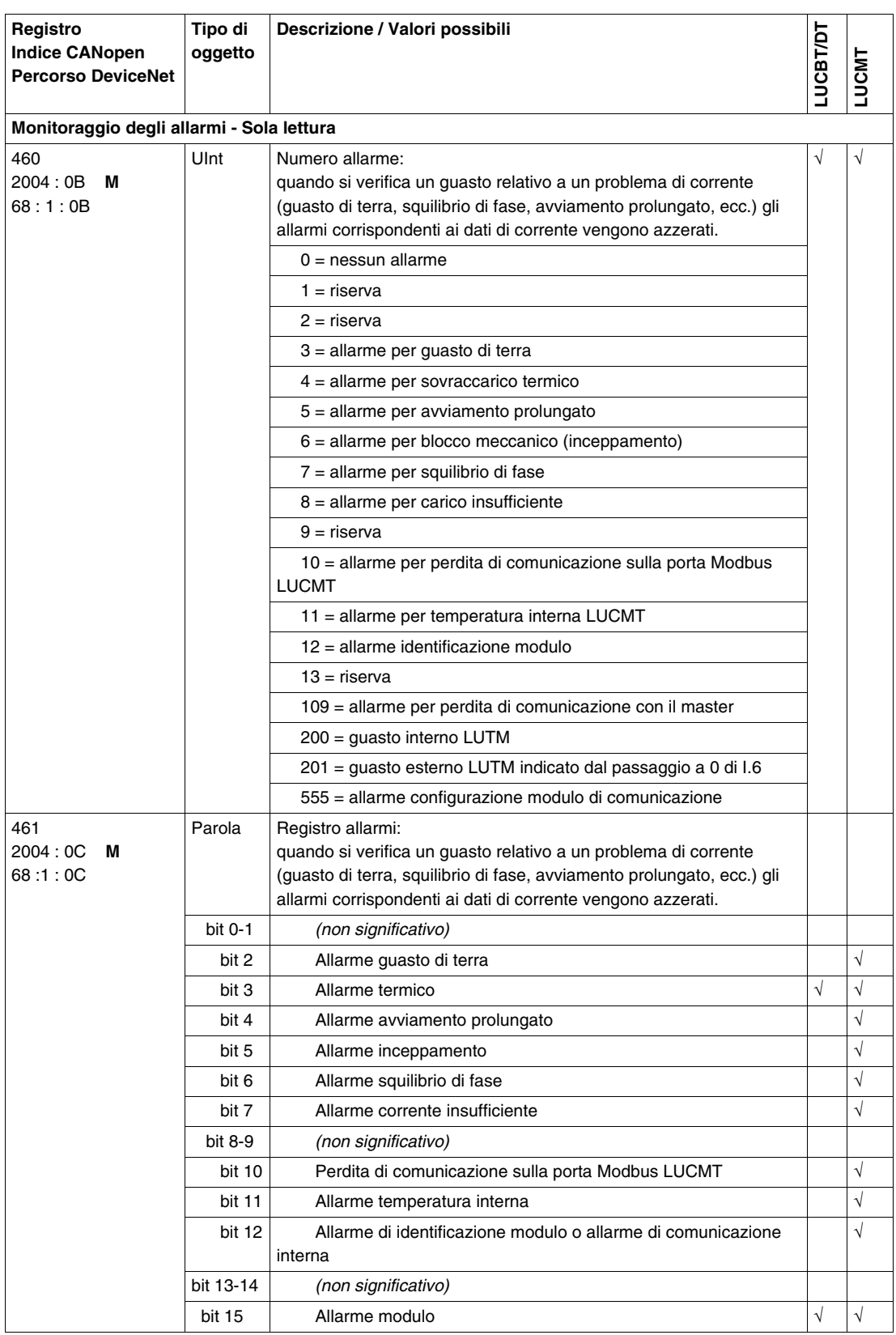

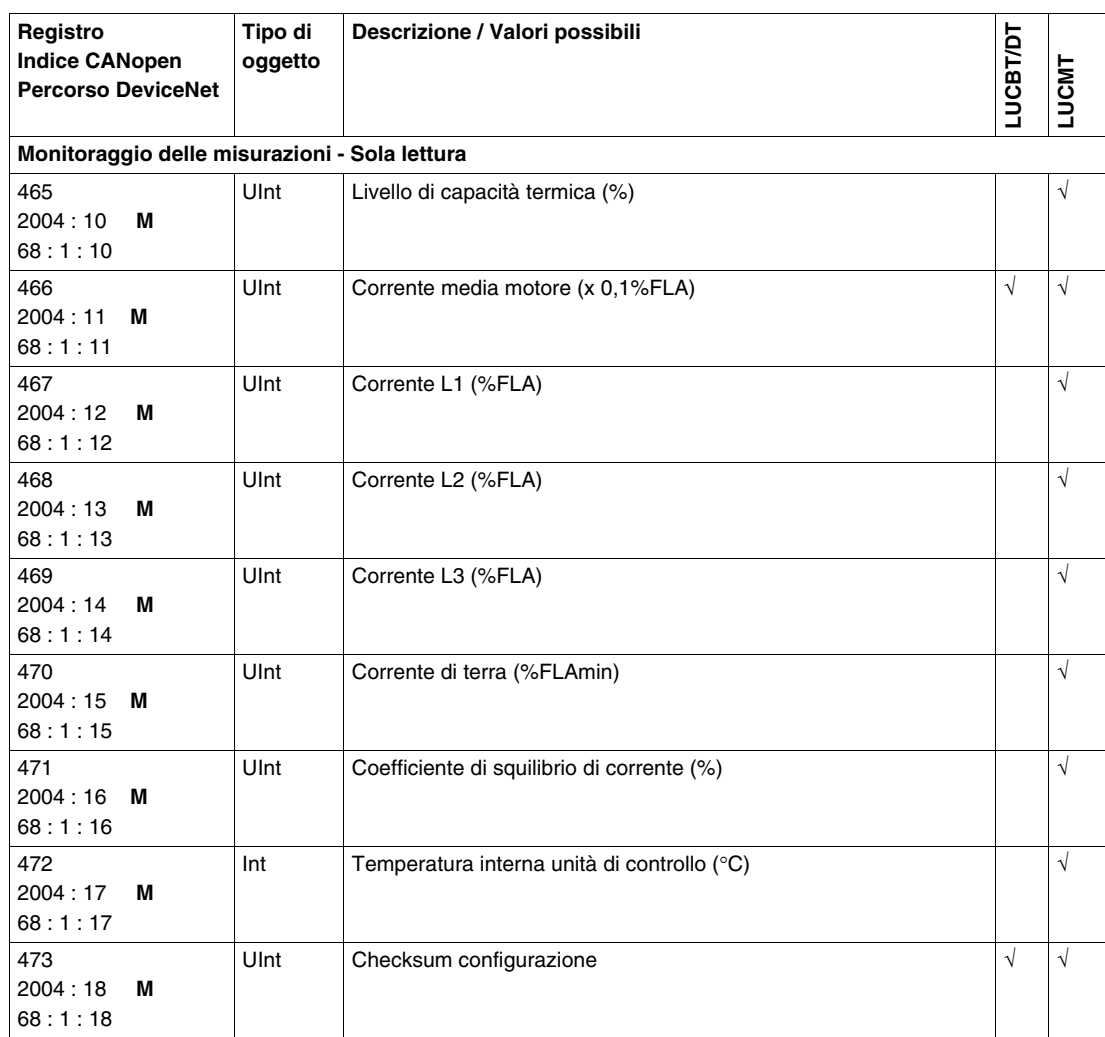

# <span id="page-53-1"></span><span id="page-53-0"></span>**Gruppo 4. Variabili di configurazione con base controller TeSys U**

### **Variabili di configurazione**

Di seguito si descrivono le **variabili di configurazione del gruppo 4**.

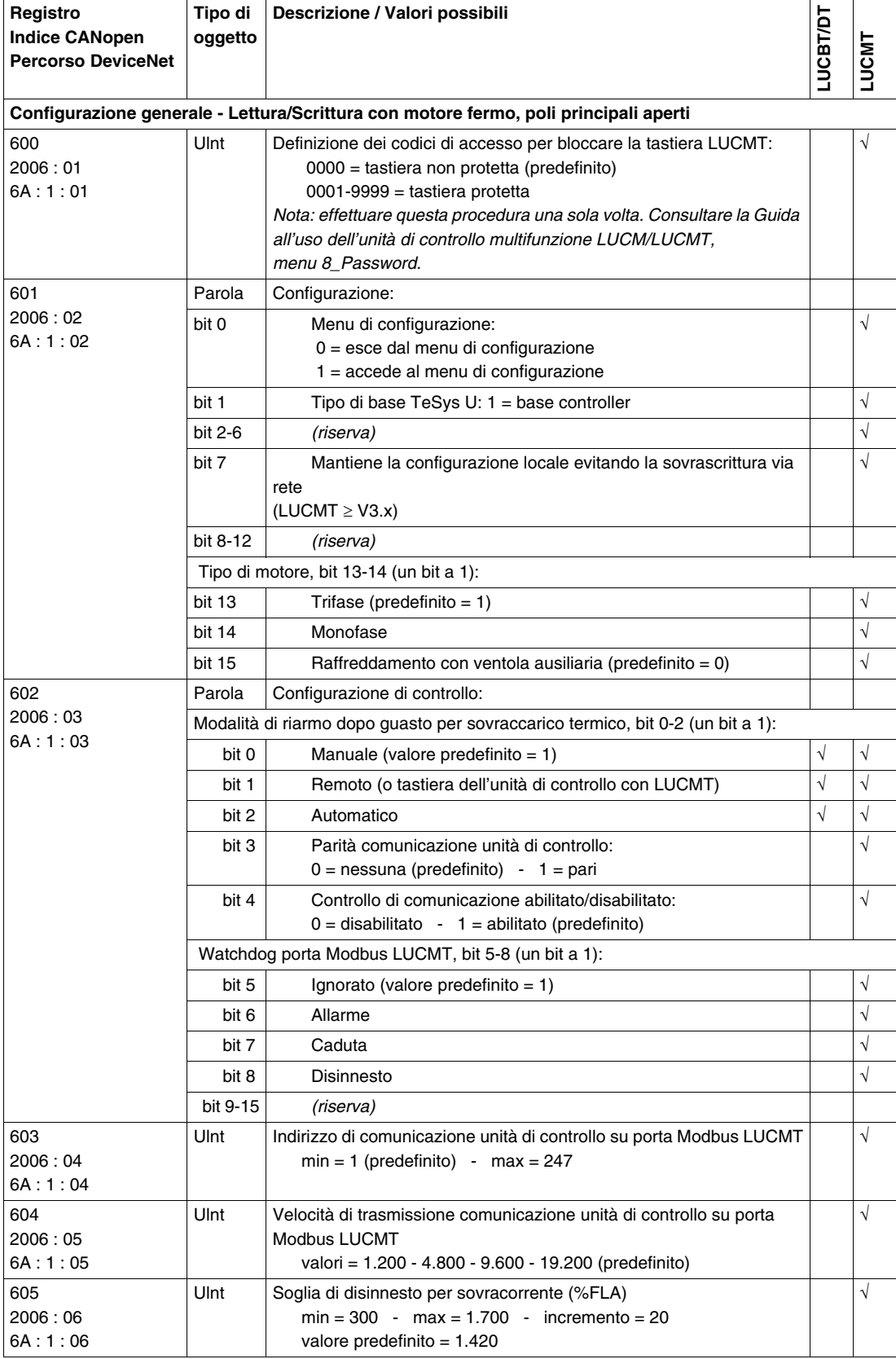

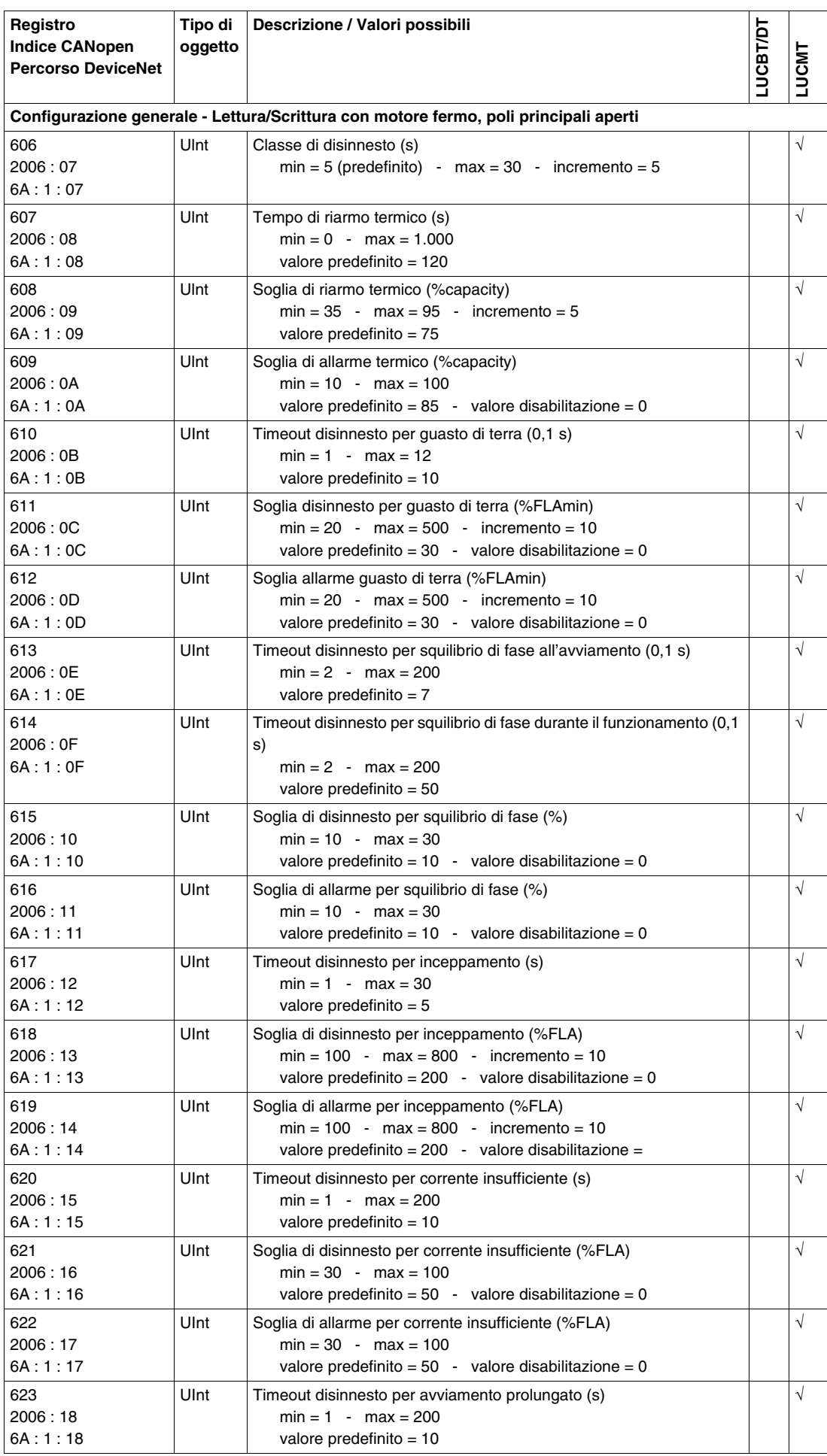

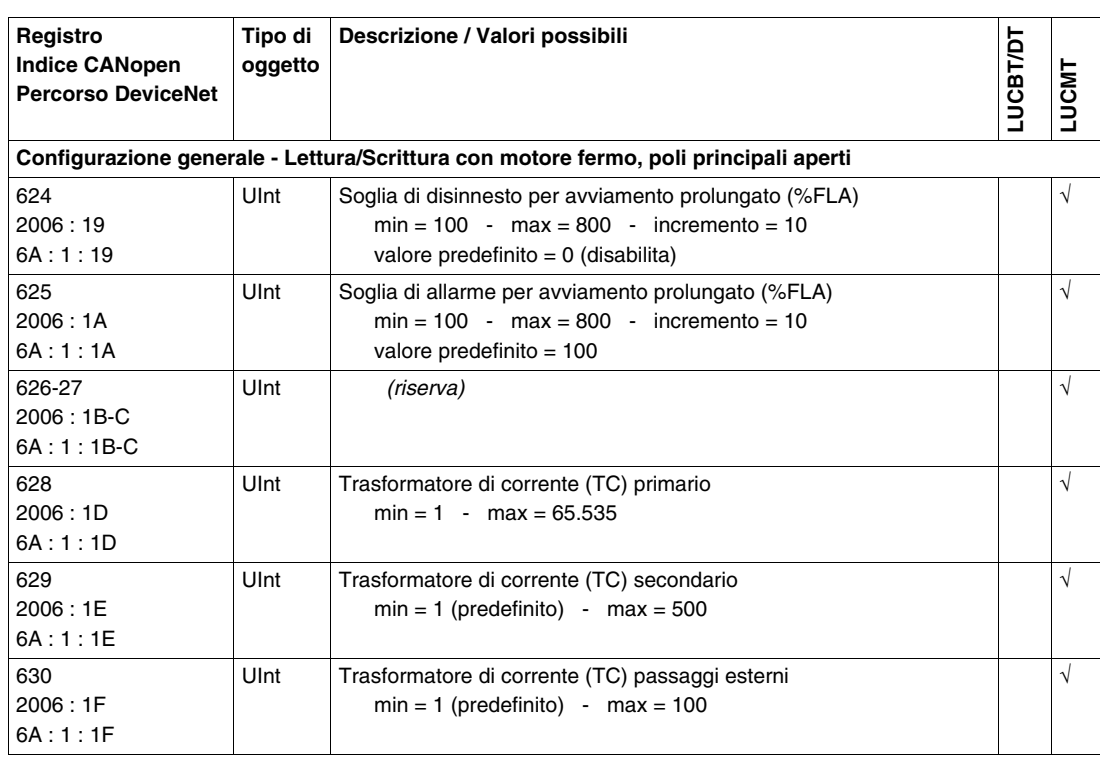

### <span id="page-56-1"></span><span id="page-56-0"></span>**Gruppo 5. Variabili di impostazione con base controller TeSys U**

### **Variabili di impostazione**

Di seguito sono descritte le **variabili di impostazione del gruppo 5**.

- I registri di impostazione si dividono in sottogruppi:
- Impostazione unità di controllo
- Impostazione del codice del modulo di comunicazione
- Impostazione del modulo di comunicazione

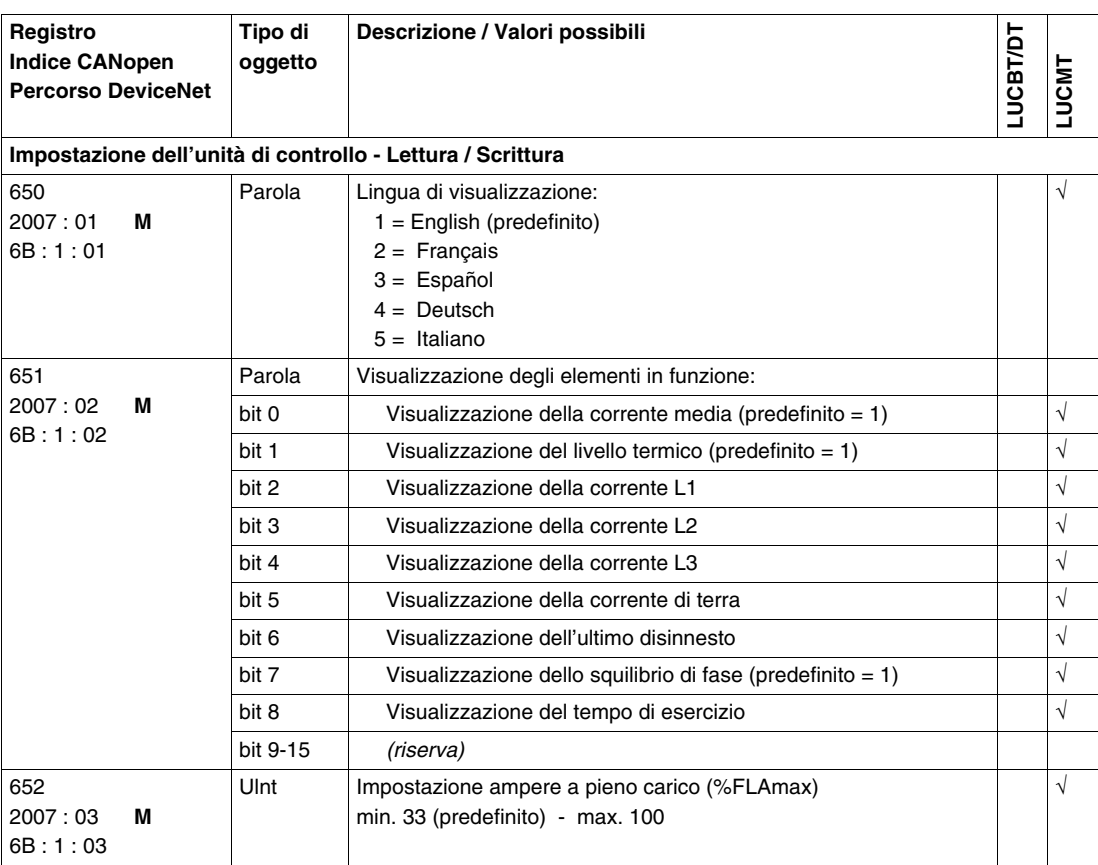

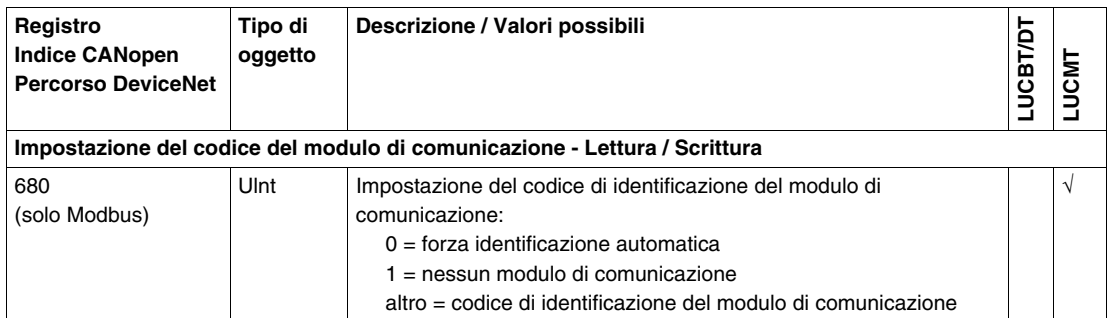

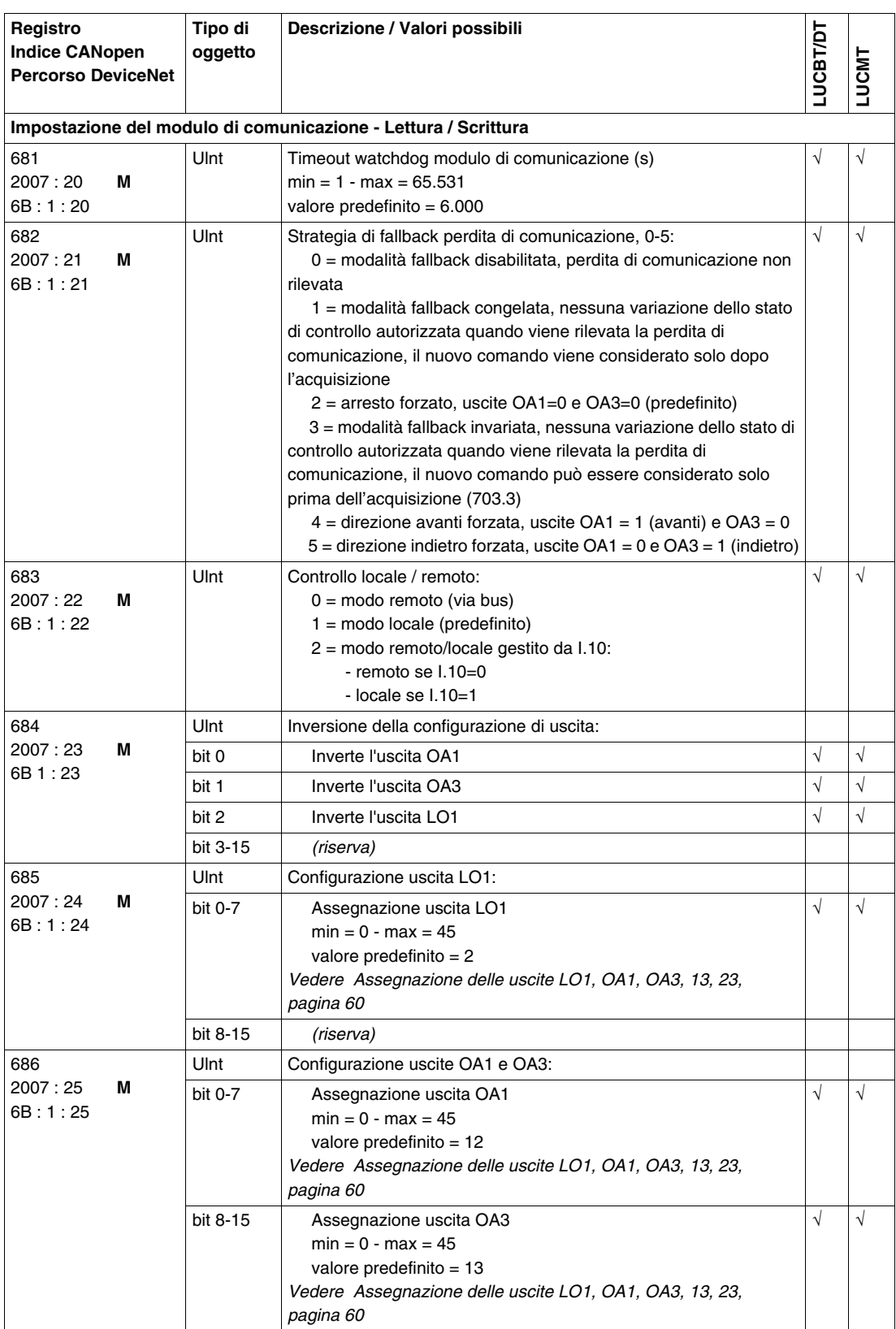

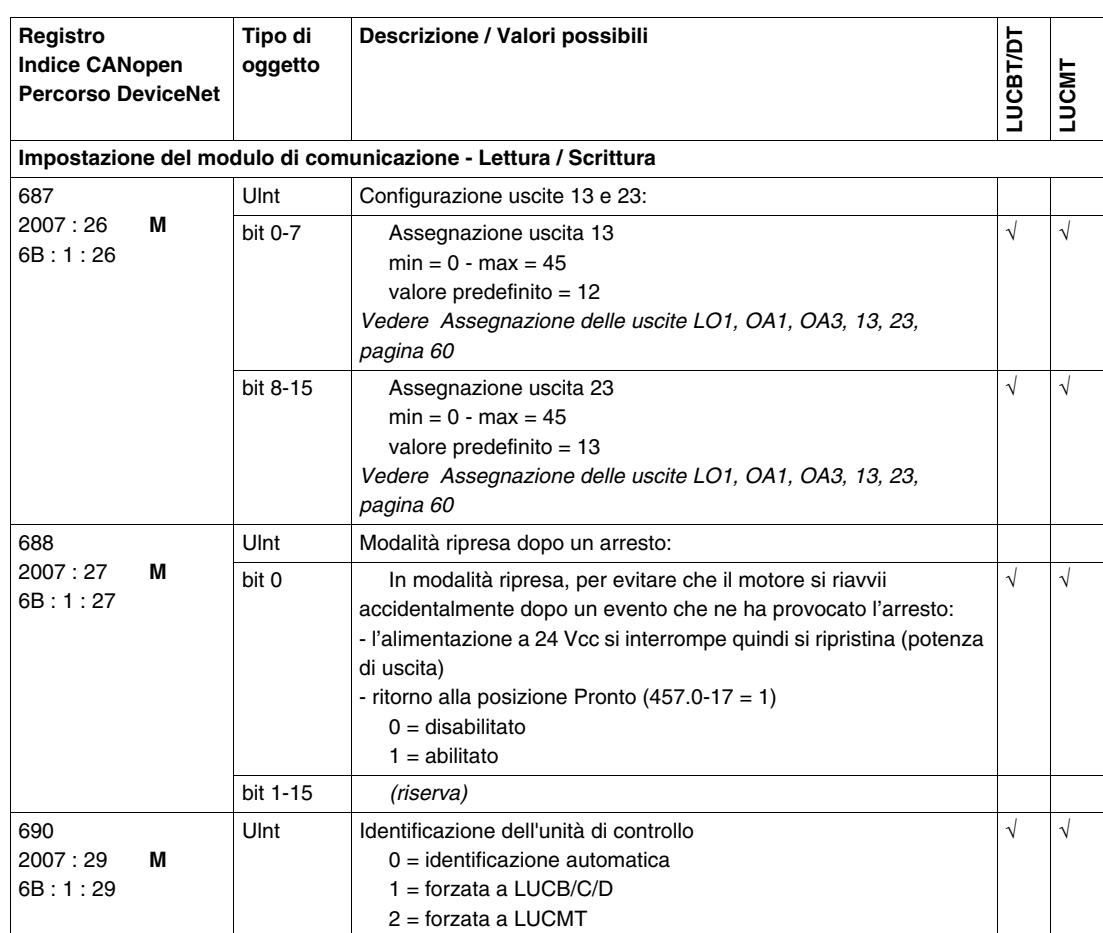

### <span id="page-59-0"></span>**Assegnazione delle uscite LO1, OA1, OA3, 13, 23**

Il registro 685 (per l'uscita LO1), il registro 686 (per le uscite OA1 e OA3)e il registro 687 (per le uscite 13 e 23) assegnano i valori. Un'uscita copia lo stato di un bit di registro.

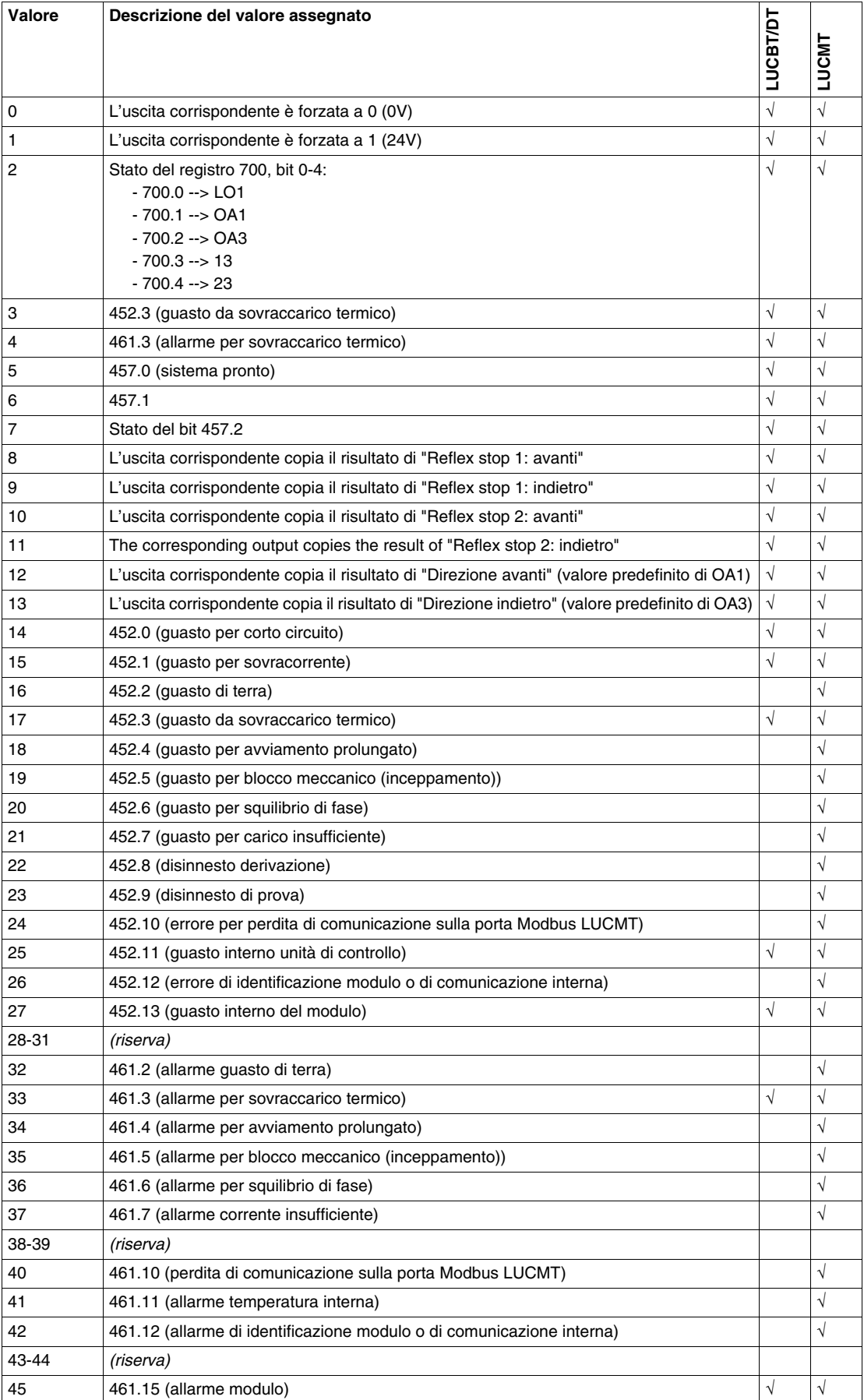

### <span id="page-60-1"></span><span id="page-60-0"></span>**Gruppo 6. Variabili di comando con base controller TeSys U**

### **Variabili di comando**

Di seguito si descrivono le **variabili di comando del gruppo 6**.

- I registri di comando si dividono in sottogruppi:
- Comando del modulo di comunicazione
- Comando del sistema e dell'unità di controllo

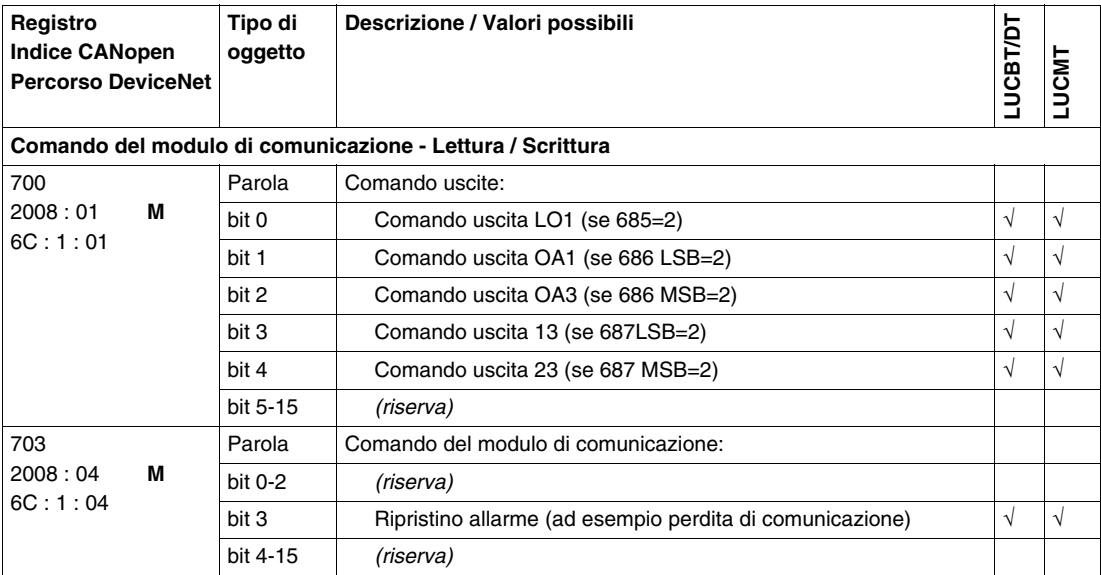

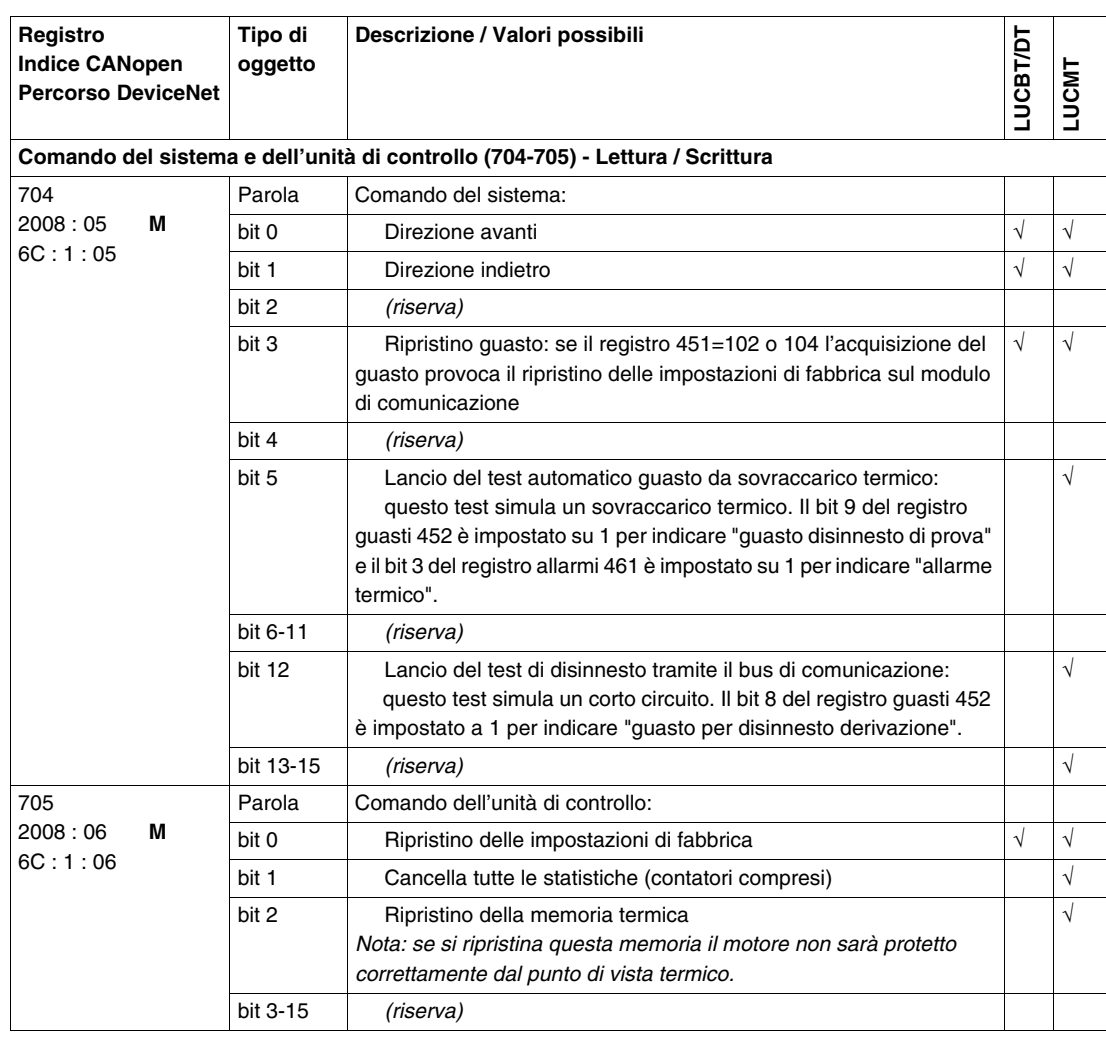

# **A** AVVERTENZA

### **RIAVVIO AUTOMATICO DEL MOTORE**

Il motore si riavvierà automaticamente se i bit di controllo 704.0 e 704.1 non sono stati precedentemente riportati a zero dall'applicazione PLC, in caso di scrittura ciclica sul registro 704 e al verificarsi di uno degli eventi descritti di seguito:

- Caduta seguita da ripristino dell'alimentazione a 24 Vcc diretta alle uscite.
- Modifica della posizione della manopola sulla base di potenza seguita dal ritorno in posizione Pronto.
- Interruzione della comunicazione seguita da ripristino.

**Il mancato rispetto di queste istruzioni può provocare morte, gravi infortuni o danni alle apparecchiature.**

# <span id="page-62-1"></span><span id="page-62-0"></span>**Gruppo 7. Variabili di monitoraggio HMI con base controller TeSys U**

### **Variabili di monitoraggio HMI**

Di seguito si descrivono le **variabili di monitoraggio HMI del gruppo 7**.

- I registri di monitoraggio HMI si dividono in sottogruppi:
- Monitoraggio dell'unità di controllo
- Comando della tastiera sull'unità di controllo

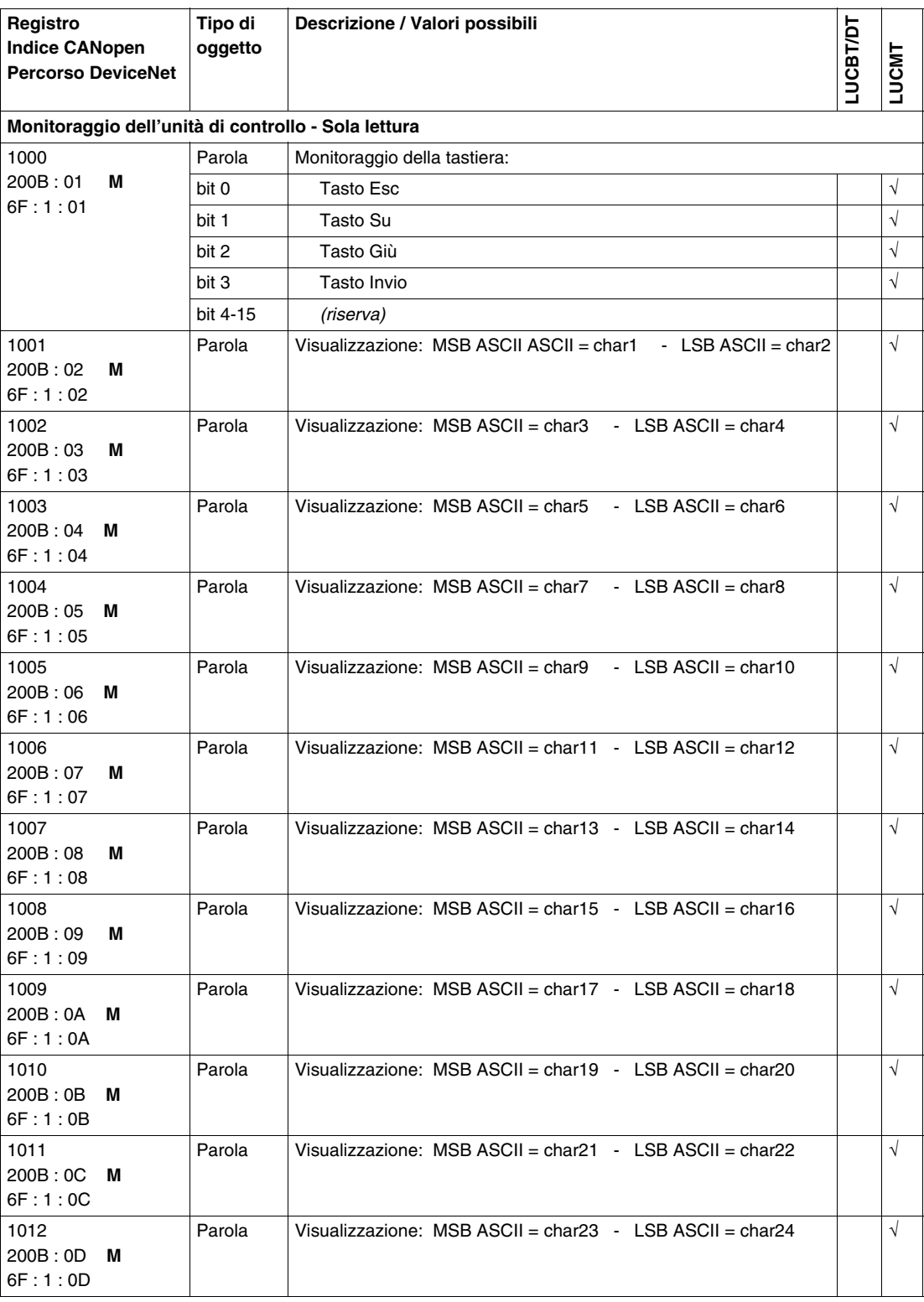

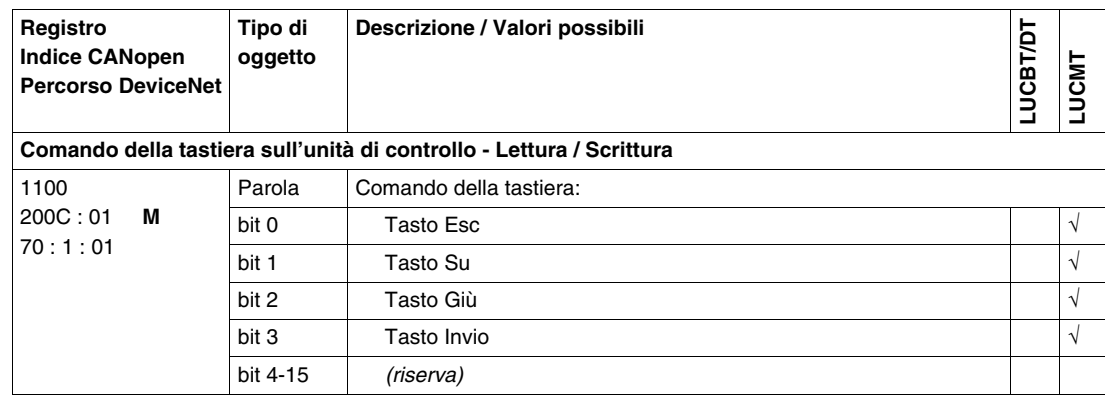